### Некоммерческое акционерное общество «АЛМАТИНСКИЙ УНИВЕРСИТЕТ ЭНЕРГЕТИКИ И СВЯЗИ»

Кафедра «Компьютерные технологии» Специальность 6М070400 - Вычислительная техника и программное обеспечение

> Допущен к защите: зав. кафедрой «Компьютерные технологии» д. ф. -м. н., профессор \_\_\_\_\_\_ Куралбаев З.К.  $\frac{1}{2016}$  r.

# МАГИСТЕРСКАЯ ДИССЕРТАЦИЯ пояснительная записка

Разработка мобильной среды для обучения математике на платформе Android

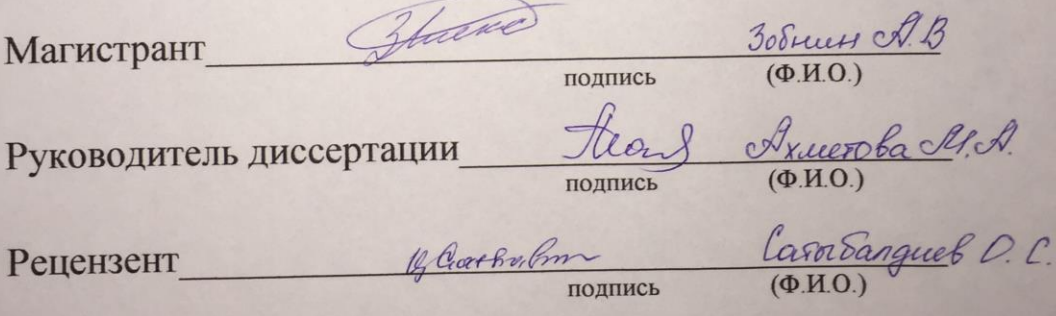

Алматы, 2016 г.

#### Некоммерческое акционерное общество «АЛМАТИНСКИЙ УНИВЕРСИТЕТ ЭНЕРГЕТИКИ И СВЯЗИ»

Факультет: «Аэрокосмические и информационные технологии» Специальность: 6М070400 - Вычислительная техника и программное обеспечение

Кафедра: «Компьютерные технологии»

#### ЗАДАНИЕ

на выполнение магистерской диссертации

30 Sierre Inercarpty Banefoeberry Магистранту

Тема диссертации, Разработка мобильной средо для обучения reasemance nã <u>Marencance на платформе Android</u> Срок сдачи законченной диссертации « 26» ливаря 2016-Цель исследования заключается в песседе методов, способность noboració unicher yrenunos a nhequeery nenons jobances indicarreous yespairest, a ppobeen analy equiperbycongues na poince percensie, inocotrons peanujobare  $370F$ 

Перечень подлежащих разработке в магистерской диссертации вопросов или краткое содержание магистерской диссертации:

1. Исперсвание раупокальность внедрения игровой доржей gues nobourrement increpende a juancement. Neutegobamme merogol breephenment impolair gropmers ory menorosobances na modernica yespoñolban 3. Реализация тровой дормо бучение в виде примотению quel modernment yespoicité.

Перечень графического материала (с точным указанием обязательных чертежей) Презентации ( ceaergob)

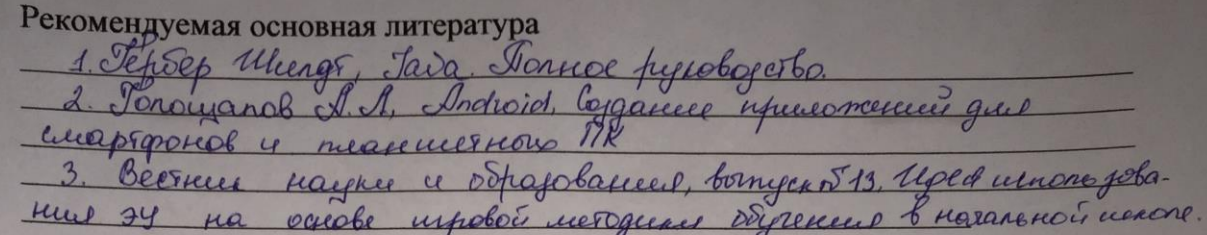

### ГРАФИК подготовки магистерской диссертации

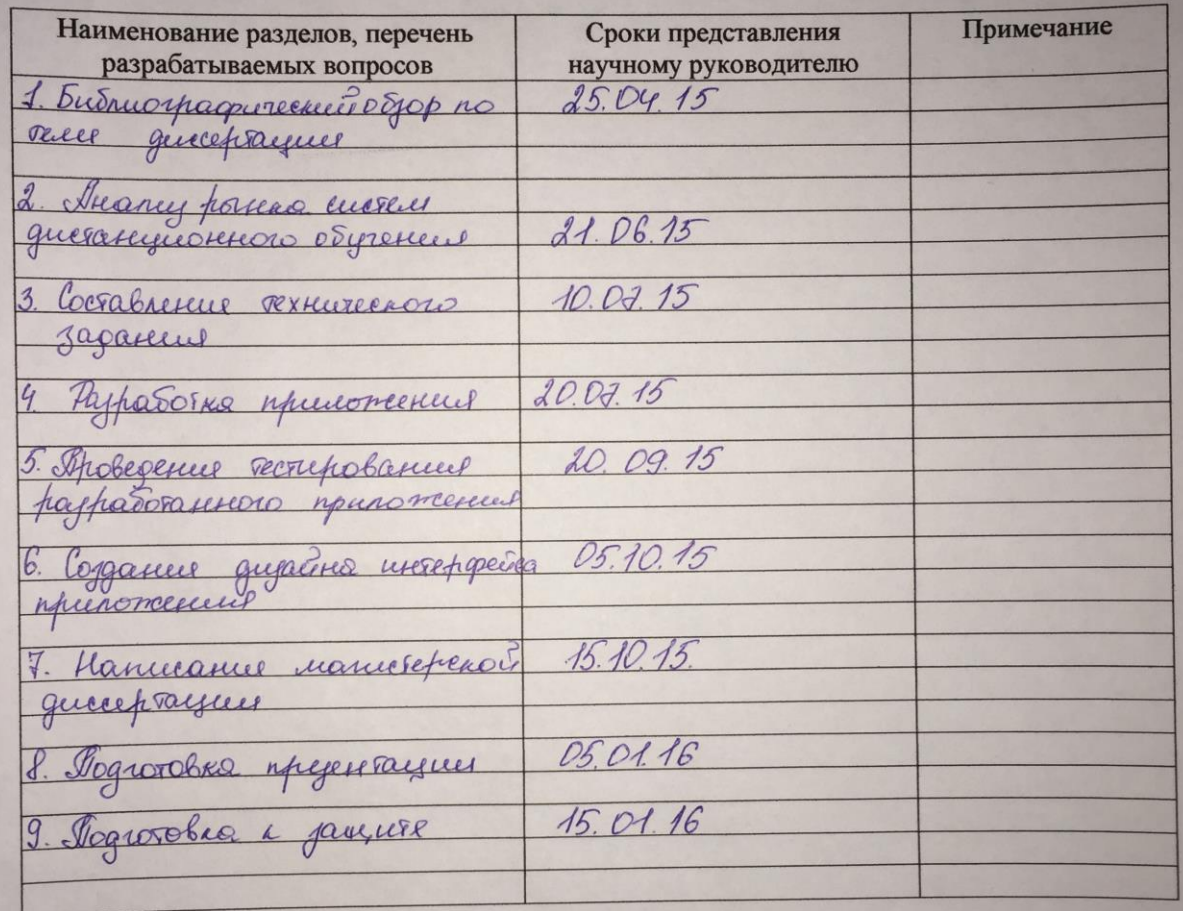

#### Дата выдачи задания\_ <u>(Kypandaeb 3 K)</u><br>(O.M.O.)<br>(Axueroba A.A.) Заведующий кафедрой (подпись) ther Руководитель диссертации (подпись) Sturen Задание принял к исполнению (30 muse A. B.) магистрант (подпись)

### АННОТАЦИЯ

Диссертационная работа рассматривает проблемы, связанные с использования систем дистанционного обучения на мобильных устройствах учащихся и проблему внедрения игровой формы обучения в этих системах.

Целью настоящей работы является поиск методов, способных повысить интерес учеников к предмету при использовании мобильных устройств. А также провести анализ существующих на рынке решений, способных реализовать этот метод.

### АҢДАТПА

Диссертациялық жұмыс мобильді құрылғылар, оқушылар және осы жүйелердің оқыту ойын нысандарын проблема енгізу туралы қашықтықтан оқыту жүйелерін қолданумен байланысты проблемаларды зерттейді.

Бұл жұмыстың мақсаты мобильді құрылғыларды пайдалану кезінде пән студенттердің қызығушылығын арттыруға болады әдістерін іздеу болып табылады. Сондай-ақ осы әдісті іске асыру мүмкіндігіне ие нарығында қолданыстағы шешімдер, талдау ретінде.

### ANNOTATION

The dissertation work examines the problems associated with the use of distance learning systems on mobile devices, learners and problem introduction of the game forms of training in these systems.

The aim of this work is the search for methods that can increase the interest of students to the subject when using mobile devices. As well as an analysis of existing solutions on the market, able to implement this method.

# СОДЕРЖАНИЕ

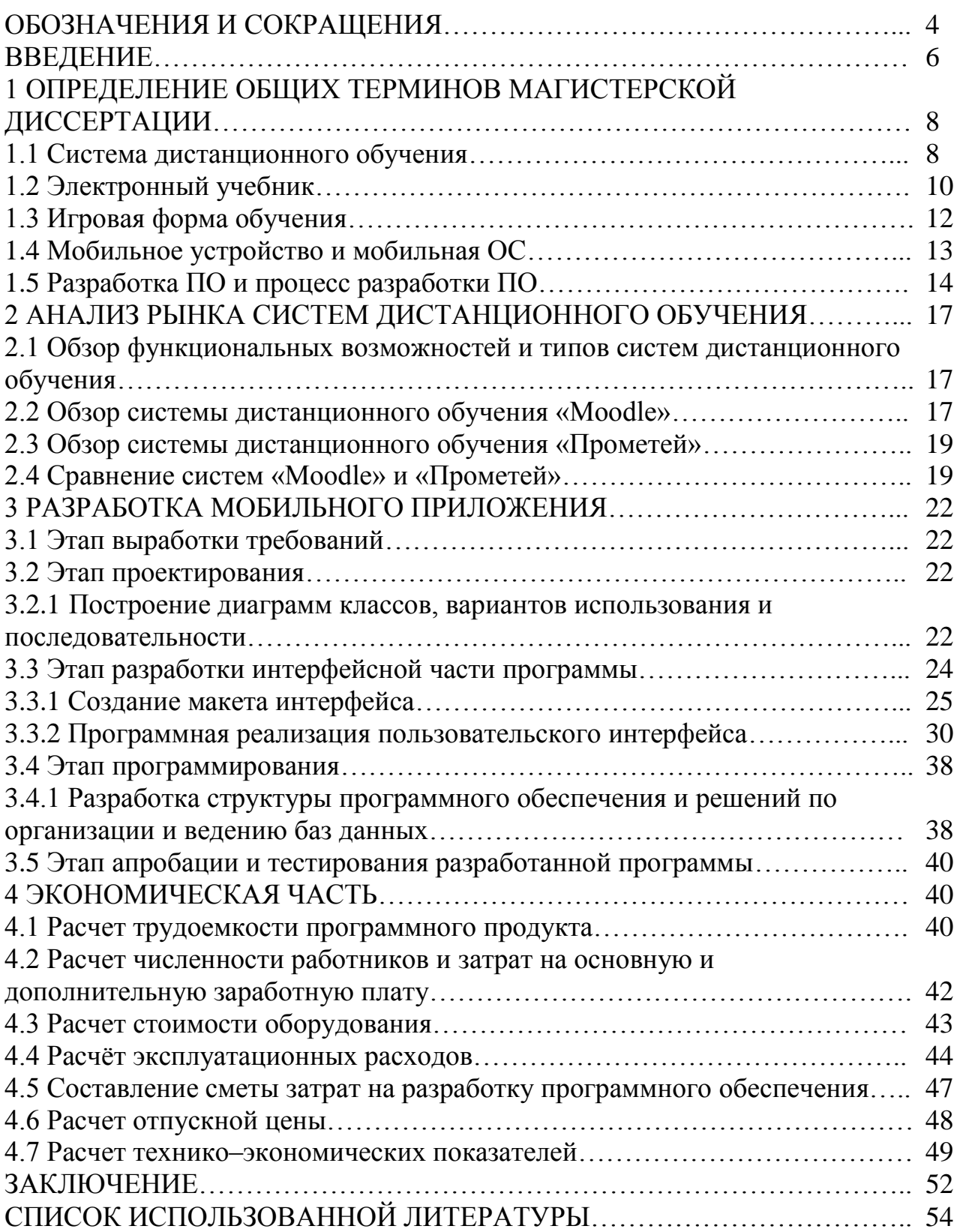

# ОБОЗНАЧЕНИЯ И СОКРАЩЕНИЯ

- СДО Система Дистанционного Обучения
- ЭУ Электронный Учебник
- ОС Операционная Система
- ПО Программное Обеспечение
- БД База Данных
- ДО Дистанционное Образование
- JDK Java Development Kit
- SDK Software Development Kit
- ADT Android Development Tool
- API Application Program Interface
- ТЗ Техническое Задание

# ВВЕДЕНИЕ

**Общая характеристика работы.** В наше время электронных технологий, дистанционное обучение приобретает огромную популярность среди учебных заведений. Развитие информационных технологий подстегнуло огромный спрос на дистанционное обучение. Если раньше такое было немыслимо–то теперь любой желающий имеет возможность, не выходя из дома получить диплом по любой специальности. Педагогами возлагаются надежды на компьютерные технологии, как на средство способное повысить качество обучения в массовых масштабах. Создание электронных учебников, проведение тестирования и трансляции видео в прямом эфире напрямую из аудитории, все это доступно любому педагогу уже сегодня. В системах дистанционного обучения используются все виды информационных технологий, но преимущественно новые информационные технологии, средствами которых являются компьютеры, мобильные устройства, компьютерные сети, мультимедиа системы и т.д.

В тоже время большую популярность обрели мобильные устройства, которые существенно облегчают жизнь современного человека. Но, к сожалению, данный вид устройств в данный момент не используется как платформа для дистанционного обучения. Из-за огромного количества игр для мобильных устройств, многие ученики используют их для развлечения, что негативно сказывается на успеваемости. Но такую любовь к играм можно обернуть в пользу учебы с помощью использования игровой формы обучения.

Игровое обучение имеет глубокие исторические корни. Известно насколько игра многогранна, она обучает, развивает, воспитывает, социализирует, развлекает и дает отдых. Сам по себе любой игровой процесс в какой-то степени не произвольно запускает процесс обучения. Начиная игру человек, может даже не понимать ее принцип, но со временем он приобретает некоторый опыт, который он использует для достижений лучших результатов в игре. Соревновательный характер позволяет человеку улучшать свои навыки не только в самой игре, но и в реальном мире, полученный опыт в играх можно легко проецировать на жизненные ситуации и таким образом легче преодолевать трудности в реальном мире. Сосредоточенность, внимание к деталям и ловкость это лишь малый перечень навыков, которые развивают игры.

Электронный учебник, основанный на игровой методике в виде приложения для смартфона или планшета это отличная возможность заинтересовать ребенка в обучении, предоставив ему возможность подойти к процессу обучения в игровой форме, ведь куда интереснее изучать школьный материал с увлекательными заданиями и занимательными примерами.

**Актуальность темы**. Огромное распространение мобильных устройств в мире помогает людям во многих сферах в жизни человека. Но, к сожалению, использование этих устройств для обучения пользуется меньшим спросом, хотя имеет большой потенциал. В наше время ученики в свободное от учебы время в основном используют свои мобильные устройства для развлечения, что в целом не очень хорошо сказывается на успеваемости, но путем реализации учебного материала в виде игровой формы можно добиться интереса к предмету у учащихся. Реализовать такой подход возможно при помощи систем дистанционного обучения. Но, к сожалению, функционал СДО не позволяет использовать игровую форму обучения, что позволило бы повысить интерес к знаниям у обучающихся. Поэтому для решения поставленной задачи необходимо прибегнуть к собственной разработке.

**Целью настоящей работы** является поиск методов, способных повысить интерес учеников к предмету при использовании мобильных устройств. А также провести анализ существующих на рынке решений, способных реализовать этот метод.

**Задачи исследования.** Отразить в работе концепцию игровой формы обучения для повышения интереса у учащихся к знаниям.

1. Исследование рациональности внедрения игровой формы для повышения интереса к знаниям.

2. Исследование методов внедрения игровой формы обучения для использования на мобильных устройствах.

3. Реализация игровой формы обучения в виде приложения для мобильных устройств.

**Научная новизна.** В силы широкого распространения мобильных устройств во всем мире, учебные заведения упускают возможность их использования в виде платформы для обучения, которая могла бы существенно повысить качество обучения и облегчить работу преподавателей.

**Структура и объем диссертации.** Данная диссертационная работы содержит список обозначений и сокращений, введение, основную часть из 3 разделов, заключения и списка использованных источников. Объем диссертации составляет 54 страницы машинописи, включая 26 рисунков и 13 таблиц.

# 1 ОПРЕДЕЛЕНИЕ ОБЩИХ ТЕРМИНОВ МАГИСТЕРСКОЙ ДИССЕРТАЦИИ

# 1.1 Система дистанционного обучения

Дистанционное образование – образование, которое полностью или частично осуществляется с помощью компьютеров и телекоммуникационных технологий и средств. Субъект дистанционного образования удалён от педагога, и/или учебных средств, и/или образовательных ресурсов.

Название дистанционного обучения говорит само за себя – обучение на расстоянии. Это не обязательно подразумевает сотни километров между преподавателем и студентом. Дистанционное обучение – это, прежде всего отсутствие необходимости ходить в какое–либо учебное заведение в строго предписанное расписанием время, выполнять программу курса в установленном порядке. ДО обеспечивает возможность учиться тогда, когда Вам это удобно, в том темпе и в такие сроки, которые вы выбираете сами. При этом не нужно тратить время на дорогу.

Система дистанционного обучения – основа системы управления учебной деятельностью, используется для разработки, управления и распространения учебных онлайн–материалов с обеспечением совместного доступа. Создаются данные материалы в визуальной учебной среде с заданием последовательности изучения. В состав системы входят различного рода индивидуальные задания, проекты для работы в малых группах и учебные элементы для всех студентов, основанные как на содержательном компоненте, так и на коммуникативном.

Существует ряд систем, которые осуществляют дистанционное обучение посредством Интернет и других сетей. Таким образом, процесс обучения можно осуществлять в режиме реального времени, организовывая онлайн лекции и семинары.

Ключом к пониманию разницы между СДО и другими методами обучения с помощью компьютера кроется в понимание природы СДО. Система дистанционного обучения это основа, которая покрывает все аспекты процесса обучения, она предоставляет возможность реализации индивидуальных методов обучения, отслеживания прогресса обучающихся, проведения любых видов тестов, интерактивного общения и т.д. Помимо того что СДО поддерживает возможность распространения учебных материалов она также дает возможность создания курсов и регистрации обучающихся на них. В основном СДО используются учебными заведениями для того чтобы расширить возможности по распространению учебного материала среди учащихся а также охватить большую аудиторию.

К характерным особенностям систем дистанционного обучения можно отнести следующие параметры:

Гибкость. Обучающийся, занимается в удобное для себя время, в удобном месте и в удобном темпе. Каждый может учиться столько, сколько ему лично необходимо для освоения курса дисциплины и получения необходимых знаний по выбранным дисциплинам.

• Модульность. В основу СДО закладывается модульный принцип. Это позволяет из набора независимых учебных курсов формировать учебный план, отвечающий индивидуальным или групповым потребностям.

• Параллельность. Обучение может проводиться при совмещении основной профессиональной деятельности с учебой, т.е. "без отрыва от производства".

• Дальнодействие. Расстояние от места нахождения, обучающегося до образовательного учреждения (при условии качественной работы связи) не является препятствием для эффективного образовательного процесса.

• Асинхронность. Подразумевает тот факт, что в процессе обучения обучающий и обучаемый работают по удобному для каждого расписанию.

• Охват. Эту особенность иногда называют также "массовостью". Количество обучающихся не является критичным параметром.

• Рентабельность. Пол этой особенностью подразумевается экономическая эффективность СДО.

• Социальность. СДО в определенной степени снимает социальную напряженность, обеспечивая равную возможность получения образования независимо от места проживания и материальных условий.

• Интернациональность. СДО обеспечивает удобную возможность экспорта и импорта образовательных услуг.

Перечисленные особенности определяют преимущества СДО перед другими формами получения образования, но, одновременно предъявляя определенные специфические требования как к преподавателю, так и к слушателю, ни в коем случае не облегчая, а подчас увеличивая трудозатраты и того и другого.

Большинство систем дистанционного обучения основаны веб на технологии для того чтобы обеспечить доступ к материалам и **ИХ** администрированию из любого места в котором есть выход в интернет. СДО разрабатываются на таких системах как: JAVA/J2EE, Microsoft .NET или PHP. А для хранения данных используются такие БД как: MySQL, MSSQL или Oracle. В основном такие системы внедряются и разрабатываются платно, но есть примеры бесплатных систем.

Существуют следующие распространенные системы дистанционного обучения:

·Blackboard:

 $\bullet$ Moodle;

•Desire2Learn.

В общем виде организацию обучения с помощью СДО можно представить схематично, как показано на рисунке 1.1.

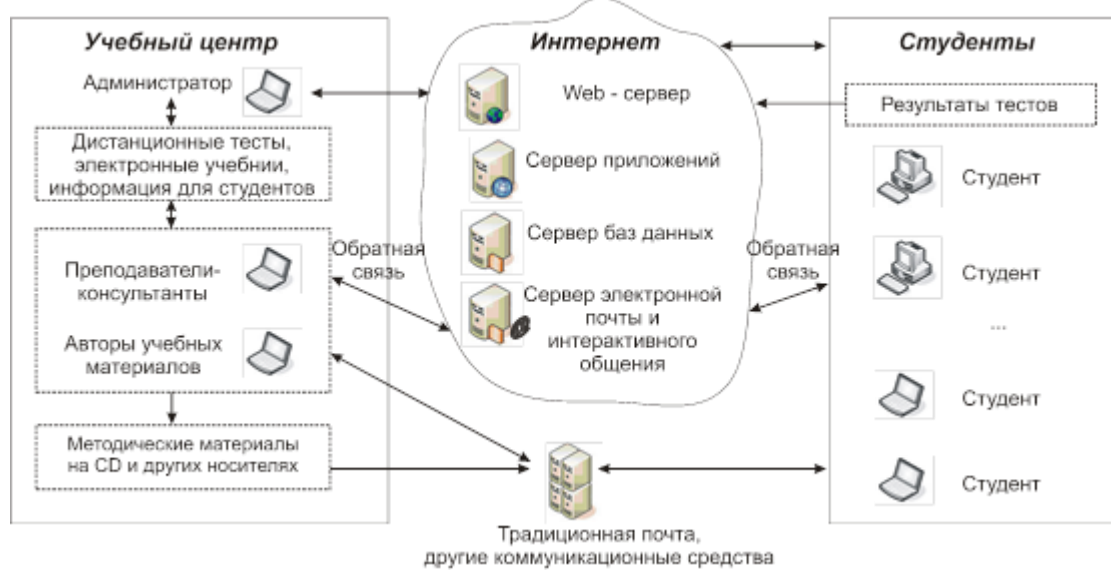

Рисунок 1.1 - Схема организации системы дистанционного обучения

Так как все данные в СДО представлены для широкого круга людей через Интернет, их необходимо хранить на сервере БД. Сервер баз данных, может быть, развернут с использованием, как платных СУБД, так и бесплатных. Это позволит более надежно хранить данные. В роли веб–портала будет участвовать отдельный сервер с развернутым на нем СДО. Также в зависимости от потребностей можно использовать почтовый сервер, который будет использоваться для отправки электронной почты. Рекомендуется использовать для этих целей разные серверы и не пытаться использовать один сервер, на котором будут развернуты все целевые системы, так как это может негативно сказаться на производительности у конечных пользователей СДО. Данные серверы в зависимости от финансовых возможностей могут располагаться как локально, так и в облаке.

Безусловно, существуют проблемы связанные дистанционным обучением. В первую очередь проблематично идентифицировать обучающегося в системе – например, проверить, кто сдает экзамен, на данном этапе развития СДО невозможно. Но проблему с идентификацией возможно решить путем проведения экзамена в сопровождении с видео конференцией для того чтобы преподаватель смог лично убедиться в том что экзамен не проходят посторонние люди. Также не маловажно учитывать, что хотя интернет достаточно распространен, имеет место быть недостаточная пропускная способность канала, что также может не благоприятно сказываться на опыте использования СДО обучающимися.

### 1.2 Электронный учебник

Электронный учебник – это специальное устройство либо программное обеспечение, используемое в образовательном процессе и заменяющее собой традиционный бумажный учебник. В настоящее время трактовка словосочетания «электронный учебник» очень широка: в некоторых случаях под ним подразумевается электронная версия бумажного учебника, в некоторых – сложный комплекс программ на электронных устройствах, позволяющий демонстрировать ученикам, помимо текста, обучающий мультимедийный материал, содержащий в себе также интерактивные блоки проверки знаний, обновляющийся из централизованного источника и так далее. Электронные учебники последнего вида находятся в стадии разработки, поэтому в основном современные электронные учебники представляют собой электронный текст с иллюстрациями. Практически все учителя отмечают простоту использования электронного учебника учениками, повышение у школьников мотивации и интереса к работе с учебным предметом с помощью технического устройства, удовольствие при использовании ЭУ на уроках и дома.

Главная задача, которая стоит перед электронным учебником это создание инструмента обучения с расширенными возможностями. Бумажная версия учебника не всегда может дать интерактивности учебному процессу именно поэтому все чаще на помощь учителям приходят электронные учебники, которые способствуют лучшему усвоению учебного материала с помощью дополнительных материалов содержащихся в них.

В электронный учебник можно дополнить различными аудио–видео материалами, интерактивными задачами, а также перекрестными ссылками на другие материалы, относящиеся к теме. Электронный учебник легко распространять, для того чтобы отправить готовую версию электронного учебника, можно использовать интернет или внешний накопитель. С развитием технологий теперь электронный учебник можно легко использовать на мобильных устройствах, таким образом, не быть привязанным к рабочему месту. В этом также кроется и недостаток электронного учебника, так как хоть и у многих есть мобильное устройство, есть процент тех, у кого мобильного устройства нет. Но такая проблема решается путем приобретения в аудиторию некоторого количества мобильных устройств, которые будут использоваться обучающимися. Поэтому такой недостаток практически нивелируется таким способом. Также к плюсам электронного учебника можно отнести, отсутствие затрат на печать материалов.

Есть ряд требований, которым должны удовлетворять электронные учебники:

Безопасность. Согласно санитарным нормам, нельзя непрерывно работать за компьютером более 20 минут. С помощью технологии электронных чернил, которые используются в устройствах – электронная книга, стало возможным работать дольше, не нанося при этом вреда здоровью.

Удобство. Экран устройства с помощью которого будет производится обучение должен быть достаточно большим, а изображение четким для передачи мелкого текста и схем. Текстовая часть должна содержать многочисленное количество ссылок или поисковой механизм. Это позволит сократить время поиска нужного материала и повысит эффективность работы с учебником. Также для лучшего понимания материала необходимо использовать анимацию, звук, цвет и иллюстрации.

Универсальность. Электронный учебник должен быть мульти платформенным и поддерживаться большинством электронных устройств.

Надежность. В отличие от учебника, не каждое мобильное устройство может похвастаться такой же устойчивостью к падению, в связи с этим необходимо заранее позаботится о предоставлении надежного устройства.

Доступность. Как было сказано ранее, это требование можно считать самым проблемным, так как следует учитывать то, что не каждый сможет воспользоваться преимуществами электронного учебника. В связи с этим этот этап можно считать основным при планировании использования электронного учебника.

1.3 Игровая форма обучения

Игровое обучение - это форма учебного процесса в условных ситуациях, направленная на воссоздание и усвоение общественного опыта во всех его проявлениях: знаниях, навыках, умениях, эмоционально-оценочной деятельности.

Игровое обучение отличается от других педагогических методик тем, что игра:

Решает вопросы передачи знаний, умений и навыков.

В игре значительно легче преодолеваются препятствия, трудности и психологические барьеры.

Для человека любого возраста это хорошо известная, привычная и любимая форма деятельности.

Это эффективное средство, вовлекающее участников в игровую деятельность за счет природы самой игровой ситуации, вызывающее у них высокое эмоциональное и физическое напряжение.

Поощряет всех участников различными призами, такими как: грамота, широкое объявление результата, самоутверждение, подтверждение самооценки и другие. Причем при групповой деятельности результат воспринимается всеми участниками через призму общего успеха.

Многофункциональна, её влияние на человека не ограничивается какимлибо одним аспектом.

По отношению к познавательной деятельности, игра требует и вызывает у участников инициативу, творческий подход, настойчивость, воображение и устремленность.

В основном коллективно-групповая форма деятельности, в основании которой содержится соревновательный аспект. В качестве соперника, может выступать человек, обстоятельства и он сам (преодоление своего результата).

Самое главное свойство игры, заключается в том что она заставляет игрока действовать на пределе своих возможностей для того чтобы преодолеть трудности. Причем такой вид деятельности вызван собственным желанием. В игре любой человек отбрасывает психологическую защиту и перестает быть настороженным, становясь самим собой. Это может объясняться тем, что

участник игры решает игровые задачи, увлечен ими и поэтому не готов к противодействию с другой стороны.

Игровому процессу обучения присущи все те же черты что и игре. К таким чертам относятся:

• активная по своему характеру творческая и импровизационная деятельность;

• свободная развивающаяся деятельность, которую организует учитель и осуществляет ученик с удовольствием от самого процесса деятельности и по собственному желанию;

• деятельность, ограниченная местом действия, продолжительностью, а также рамками пространства и времени;

• деятельность, в которой моделируется профессиональная или общественная среда жизни человека;

• приподнятая, состязательная, конкурентная деятельность, которая вызывает эмоциональное напряжение;

• деятельность, осуществляемая в рамках прямых и косвенных правил, которые отражают содержание игры и элементы общественного опыта.

Сам по себе любой игровой процесс в какой-то степени не произвольно запускает процесс обучения. Начиная игру человек, может даже не понимать ее принцип, но со временем он приобретает некоторый опыт, который он использует для достижений лучших результатов в игре. Соревновательный характер позволяет человеку улучшать свои навыки не только в самой игре, но и в реальном мире, полученный опыт в играх можно легко проецировать на жизненные ситуации и таким образом легче преодолевать трудности в реальном мире. Сосредоточенность, внимание к деталям и ловкость это лишь малый перечень навыков, которые развивают игры.

Таким образом, игровая методика обучения может стать существенным подспорьем для привлечения подростков и опровергнуть стереотип теоретичной и консервативной школы.

1.4 Мобильное устройство и мобильная ОС

Собирательное понятие, включающее в себя различные виды мобильных устройств с сенсорным экраном различной диагонали, такие как смартфон или планшет. Устройство оснащено мобильной операционной системой, набором датчиков и модулей связи. Такие устройства имеют все качества присущие ноутбукам: мобильность, автономность и многозадачность. Для управления такими устройствами используется сенсорный экран, который откликается на нажатие пальцев. Наличие таких модулей связи как Wi-Fi или 3G/4Gсоединение позволяет быть  $\overline{B}$ сети интернет везде, где есть СВЯЗЬ. Установленная мобильная OC. разработанная адоптированная  $\mathbf{M}$ ЛЛЯ использования на смартфонах и планшетах на данный момент позволяет выполнять практически любые повседневные задачи присущие стационарному

компьютеру. Отправка почты, поиск в интернете, использование корпоративных приложений, а также работа с документами.

Существуют следующие популярные на данный момент мобильные ОС:

Android – операционная система с открытой платформой основанной на ядре Linux. На данный момент является самой популярной ОС.

 $\cdot$ iOS – операционная система с закрытой платформой, устанавливается исключительно на устройства компании Apple. Занимает второе место по популярности во всем мире.

 $\bullet$ Windows Phone – операционная система с закрытой платформой, разработанная компанией Microsoft.

Различают несколько форм–факторов мобильных устройств, которые различаются не только диагональю экрана, но и функциональным назначением:

Смартфон – устройства, важной особенностью которых является наличие функции сотовой связи. Смартфоны имеют диагональ экрана от 3 до 5 дюймов;

Фаблет – имеют те же задачи присущие смартфону, но призваны сделать удобным использование устройства для работы в интернете и приложениях путем увеличения диагонали экрана. Фаблеты имеют диагональ экрана от 5,5 до 6,9 дюймов;

Планшет – устройство главной задачей, которого является удобство использования при работе с пакетом офисных программ и работа в интернет. Планшеты имеют диагональ экрана от 7 до 12 дюймов.

В наше время такой вид устройств с каждым годом становиться все популярнее и уже составляет конкуренцию настольным компьютерам и ноутбукам. Такая конкуренция связанна с тем, что мобильные устройства позволяют всегда быть в сети и заниматься любым видом деятельности связанным с удаленной работой. Эти устройства не имеют дополнительных периферийных устройств, не требуют постоянного питания от сети, а также имеют удобный формат для переноски, модули связи и камеры.

1.5 Разработка ПО и процесс разработки ПО

Разработка ПО – это род деятельности (профессия) и процесс, направленный на создание и поддержание работоспособности, качества и надежности программного обеспечения, используя технологии, методологию и практики из информатики, управления проектами, математики, инженерии и других областей знания.

Как и любая другая инженерная дисциплина, разработка ПО связанна с такими проблемами, как стоимость, надежность и качество. Программы, разрабатываемые для крупных проектов, содержат миллионы строк кода, на которые возложена правильное функционирование всей программы.

Разработка ПО разделена на следующие разделы:

Общие требования к ПО: анализ, извлечение, спецификация и ратификация требований для ПО.

 $\bullet$ Проектирование обеспечения: программного проектирование программного обеспечения производится средствами CASE и UML, с использованием различных подходов проектирования.

• Инженерия программного обеспечения: создание программного обеспечения с помощью языков программирования.

• Тестирование программного обеспечения: поиск и исправление ошибок в программе.

•Сопровождение программного обеспечения: любое ПО в ходе своего жизненного цикла нуждается в сопровождении разработчика, зачастую во различные время использования программы возникают проблемы совместимости и переносимости.

• Управление конфигурацией программного обеспечения: в силу того что ПО в ходе своего жизненного цикла постоянно модифицируются необходимо стандартизированно и структурированно управлять конфигурацией этого ПО.

 $\bullet$ Управление разработкой программного обеспечения: управление системами программного обеспечения имеет заимствования из управления проектами, но есть нюансы, не встречающиеся в других дисциплинах управления.

• Процесс разработки программного обеспечения: в основном процесс разработки любого ПО состоит из множества подпроцессов в зависимости от избранной методики.

• Инструменты разработки программного обеспечения: раздел выбора методики оценки системы, а также выбора средств разработки программного обеспечения.

• Качество программного обеспечения: алгоритм оценки критериев качества ПО и требований стандартов надежности.

• Локализания программного обеспечения. языковой ветвь промышленности.

Процесс разработки системы - это алгоритм, по которому построена разработка любого ПО или системы. У каждой модели процесса разработки есть свой подход в виде определенных задач или деятельности, которые происходят в ходе этого процесса.

Процесс разработки системы состоит из множества подпроцессов, или дисциплин, некоторые из которых показаны ниже.

Водопадная модель жизненного цикла. Идея этой модели заключается в том, что выполнение всех этапов проекта происходит в последовательном строго фиксированном порядке. Переход на следующий этап происходит только  $\overline{B}$ случае завершения предыдущего. Все требования строго документируются в виде ТЗ на стадии формирования требований и не проекта. Завершение каждой стадии меняются в ходе всего также сопровождается выпуском документации необходимой для продолжения разработки.

К преимуществам такой модели можно отнести полную и согласованную документацию, а также простоту определения сроков и затрат на проект.

К недостаткам модели можно отнести то, что переход от одной фазы проекта к другой предполагает полную корректность результата предыдущей фазы.

Таким образом, водопадная модель для крупных проектов мало реалистична и может быть эффективно использована только для создания небольших систем.

Итерационная модель жизненного цикла. В этой модели весь жизненный цикл проекта разбивается на последовательность «мини-проектов» (итерации), включая все процессы разработки, с целью создания меньших фрагментов функциональности, по сравнению со всем проектом. Целью каждой итерации является получение работающей версии программной системы, функциональность. включающей определенную интегрированным содержанием всех итераций. Финальная итерация будет содержать всю требуемую функциональность продукта. Таким образом, с выполнением каждой итерации продукт получает прирост к его возможностям, которые развиваются эволюционно.

За счет того что проект реализуется путем выполнения небольших успешно выполненных шагов у которых четко определены параметры успешно выполненных, а также за счет того что всегда есть возможность возврата к предыдущему этапу в случае неудачи, шансы того что сложная система будет успешно реализована, максимальны.

К недостаткам такой модели можно отнести время, затраченное на понимание возможностей и ограничений проекта и отбрасывание части сделанной ранее работы при выполнении итерации.

### Спиральная модель жизненного цикла.

При использовании этой молели ПО созлается в несколько итераций (витков спирали) методом прото-типирования. Каждая итерация соответствует созданию фрагмента или версии ПО, на ней уточняются цели и характеристики проекта, оценивается качество полученных результатов и планируются работы следующей итерации.

На каждой итерации оцениваются:

- риск превышения сроков и стоимости проекта;
- необходимость выполнения ещё одной итерации;
- степень полноты и точности понимания требований к системе:

- целесообразность прекращения проекта.

Отличительной особенностью спиральной модели является специальное внимание, уделяемое рискам, влияющим на организацию жизненного цикла, и контрольным точкам.

# 2 АНАЛИЗ РЫНКА СИСТЕМ ДИСТАНЦИОННОГО ОБУЧЕНИЯ

# 2.1 Обзор функциональных возможностей и типов систем дистанционного обучения

На сегодняшний день существует большое количество СДО. У каждой из них есть свои преимущества и недостатки, но в общем целом к каждой из них применяются следующие основные требования:

• Функциональность. Наличие различных методов преподнесения учебного материала, реализованные в СДО для удовлетворения любой методики обучения.

• Стабильность. Параметр, который отображает степень отказоустойчивость системы при любой степени активности пользователей.

• Прозрачность. Данный параметр отображает удобство использования системы, как для пользователя, так и для администратора.

современных системах учебный  $\bullet$ Модульность.  $\mathbf{B}$ **KVDC** может представлять из себя набор модулей и блоков учебного материала, которые могут быть использованы в других курсах.

• Мультимедийность. Система должна поддерживать любой ВИД мультимедиа контента.

•Кросс-платформенность. Система должна быть не зависима  $\Omega$ конкретной операционной системы, как на стороне сервера, так и на стороне клиента.

• Стоимость. Стоимость складывается из стоимости самой системы, затрат на ее внедрение.

На рынке систем дистанционного обучения все продукты делятся на две группы:

• Коммерческие проекты, разработанные с целью получения прибыли. Такие продукты имеют закрытый исходный код с целью защиты от копирования или изменений в системе. В основном такие продукты имеют высокую стоимость, но в цену также входит техническая поддержка от производителя. В случае необходимости внесения, каких либо изменений в систему производитель также может взымать дополнительную сумму.

• Проекты с открытым исходным кодом, бесплатные системы которые дорабатываются всеми участниками проекта. В таких системах любой желающий может вносить изменения в системе и делиться с ними со всеми участниками проекта, что положительно сказывается на развитии всей системы в целом.

### 2.2 Обзор системы дистанционного обучения «Moodle»

Moodle - это система управления содержимым сайты, специально разработанная для создания онлайн курсов преподавателями. Система Moodle распространяется как ПО с открытыми исходными кодами. Основной учебного процесса являются курсы, в которых можно организовать: интерактивное общение с преподавателем, передачу учебных материалов, проведение тестирования, а также возможность проведения совместной работы по любой теме. Дистанционные курсы, разработанные с использованием средств системы дистанционного обучения Moodle могут включать в себя:

ресурсы - теоретические материалы для изучения, которые автор дистанционного курса размещает в разделах курса. Ресурсы могут быть представлены в виде файлов, либо в виде ссылок на внешние сайты. Система дистанционного обучения Moodle позволяет использовать в качестве ресурсов дистанционного курса широкий диапазон форматов электронных документов;

активные элементы - организация деятельности, выходящей за рамки обучения с использованием ресурсов дистанционного курса. Система дистанционного обучения Moodle под активными элементами в основном понимает организацию общения между слушателями дистанционного обучения (форум, чат, обмен сообщениями и т.п.). Также речь может идти об организации проверки знаний (тесты, задания и т.п.);

задания - задачи, ответ на которые должен быть предоставлен в электронном виде (ответ должен быть направлен в виде одного или нескольких файлов);

рабочая тетрадь - письменная контрольная работа или реферат. Преподаватель дает задание, слушатель дистанционного обучения должен внести ответ и может изменять его в течение некоторого времени;

опрос - механизм, позволяющий задать студентам вопрос с выбором одного или нескольких вариантов ответа. Используя опрос можно узнать мнение слушателей дистанционного курса по тому или иному вопросу;

база данных. Элемент база данных может быть использован для:

- совместного накапливания статей, книг, гиперссылок и т.д.;
- демонстрации созданных слушателями дистанционного обучения фотографиями, плакатами и т.д.
- предоставления слушателям дистанционного обучения места для хранения файлов;
- и т.д.

семинар - вид занятий, где слушатели дистанционного обучения должны оценивать результаты работы других слушателей дистанционного обучения;

урок - вид занятий, где учебный материал может выдаваться по частям. В конце части учебного материала можно задавать вопросы, в зависимости, от результата которых направлять слушателя дистанционного курса по определенной траектории;

тесты - основное средство контроля знаний в системе дистанционного обучения Moodle.

Одной из первых проблем, с которой могут столкнуться желающие организовать электронное обучение, является решение технических вопросов связанных с этой системой. Это объясняется, в первую очередь, отсутствием доступных и грамотно составленных инструкций и рекомендации по работе с системой на русском языке.

2.3 Обзор системы дистанционного обучения «Прометей»

Прометей – это коммерческий проект, созданный ООО «Виртуальные технологии в образовании». Система Прометей распространяется как ПО с закрытыми исходными кодами и лицензируется по количеству серверов, на которых развернута система. К ключевым особенностям системы относятся:

учебный портал – лицо «виртуального университета» с возможностью редактировать все материалы силами неспециалиста через web-интерфейс;

регистрация на курсы по типу электронного магазина;

календарные планы изучения курсов;

новый принцип организации учебно-методических материалов — к курсу можно прикрепить любое число электронных книг;

гибкая подсистема учета платежей (расходов);

подсистема регистрации/выдачи сертификатов;

студент может входить в любое количество групп с одним логином;

возможность сочетания ролей (тьютор может одновременно быть и организатором);

история взаимодействия со слушателем, заполняемая организатором;

программы обучения, объединяющие несколько курсов;

широкий контроль деятельности участников учебного процесса;

автоматизация выполнения административных операций через webинтерфейс.

В отличие от предыдущей системы, эта коммерческая разработка имеет платную лицензию, что конечно с большой натяжкой, но все же можно назвать минусом, также к минусам можно отнести закрытость исходных кодов, что не позволяет вносить в функционал системы какие либо изменения.

2.4 Сравнение систем «Moodle» и «Прометей»

Ранее были описаны все достоинства и недостатки каждой из систем, но для тщательного анализа двух этих систем были подготовлены критерии, которые помогут выявить все недостатки и ответить на вопрос рациональности внедрения этих систем. В таблице 1 указаны критерии оценки для каждой системы и проведен анализ по каждому из них. Плюс означает положительный результат оценки, а минус отрицательный результат. Отдельно стоит упомянуть то, что эти системы имеют разный подход к лицензированию, поэтому стоит учитывать связанные с этим риски. В случае с Moodle необходимо понимать что внедрение этой системы требует определенных знаний в области информационных технологий, а с системой Прометей есть риск больших затрат на лицензию. Заранее стоит отметить что любые риски связанные с внедрением этих систем оправданы, так как эти системы предоставляют широкий функционал для дистанционного обучения и при правильном планировании внедрения такой системы любые затраты компенсируются повышением эффективности работы.

| Критерий оценки                                 | Название системы   |                    |  |  |  |
|-------------------------------------------------|--------------------|--------------------|--|--|--|
|                                                 | Прометей           | Moodle             |  |  |  |
| Общие сведения о системе                        |                    |                    |  |  |  |
| 1. Регистрация слушателей через сайт СДО        | $\overline{+}$     | $^{+}$             |  |  |  |
| (самостоятельная)                               |                    |                    |  |  |  |
| 2. Регистрация слушателей в системе             | $\hspace{0.1mm} +$ | $^{+}$             |  |  |  |
| администратором                                 |                    |                    |  |  |  |
| 3. Наличие журнала посещений пользователей      | $\hspace{0.1mm} +$ | $\pm$              |  |  |  |
| системы                                         |                    |                    |  |  |  |
| 4. Контроль пользователей системы               | $^{+}$             | $^{+}$             |  |  |  |
| 5. Различные права доступа каждого пользователя | $^{+}$             | $^{+}$             |  |  |  |
| 6. Управление документооборотом в системе       | $^{+}$             |                    |  |  |  |
| 7. Управление данными по курсам (наличие групп, |                    |                    |  |  |  |
| стоимость обучения, продолжительность, график   | $\overline{+}$     | $^{+}$             |  |  |  |
| обучения и т.п.)                                |                    |                    |  |  |  |
| 8. Поддержка нескольких групп и тьюторов на     | $\hspace{0.1mm} +$ | $\pm$              |  |  |  |
| одном учебном курсе                             |                    |                    |  |  |  |
| 9. Контроль графика обучения                    | $^{+}$             | $\overline{+}$     |  |  |  |
| 10. Формирование отчетов                        | $\hspace{0.1mm} +$ | $^{+}$             |  |  |  |
| 11. Редактирование контента сайта               | $+$                |                    |  |  |  |
| 12. Управление новостями                        | $\overline{+}$     |                    |  |  |  |
| 13. Управление помощью и подсказками            |                    |                    |  |  |  |
| пользователей                                   |                    |                    |  |  |  |
| 14. Возможность просмотра расписания            | $\hspace{0.1mm} +$ |                    |  |  |  |
| контрольных заданий                             |                    |                    |  |  |  |
| 15. Электронный портфель слушателя              |                    | $\hspace{.01in} +$ |  |  |  |
| 16. Персональная информация слушателя           | $\boldsymbol{+}$   | $^{+}$             |  |  |  |
| 17. Зачетная книжка у слушателя                 | $^{\mathrm{+}}$    |                    |  |  |  |
| Средства общения                                |                    |                    |  |  |  |
| 18. Асинхронный контакт с тьютором и студентами | $^{+}$             | $^{+}$             |  |  |  |
| (форум)                                         |                    |                    |  |  |  |
| 19. Общение со студентами on-line (чат)         | $^{+}$             | $\overline{+}$     |  |  |  |
| 20. Классная доска                              | $^{+}$             |                    |  |  |  |
| 21. Общение со студентами по e-mail             | $^{+}$             | $\! + \!$          |  |  |  |
| 22. Сервис проведения Интернет-конференций      |                    | $+$                |  |  |  |
| Тестирование                                    |                    |                    |  |  |  |
| 23. Поддержка 10 типов вопросов                 | $\! + \!$          | $+$                |  |  |  |
| 24. Интеграция в тесты графических элементов    | $^{+}$             | $^{+}$             |  |  |  |
| 25. Ограничения времени сдачи контрольных       | $^{+}$             | $^{+}$             |  |  |  |

Таблица 2.1 - Анализ критериев систем дистанционного обучения

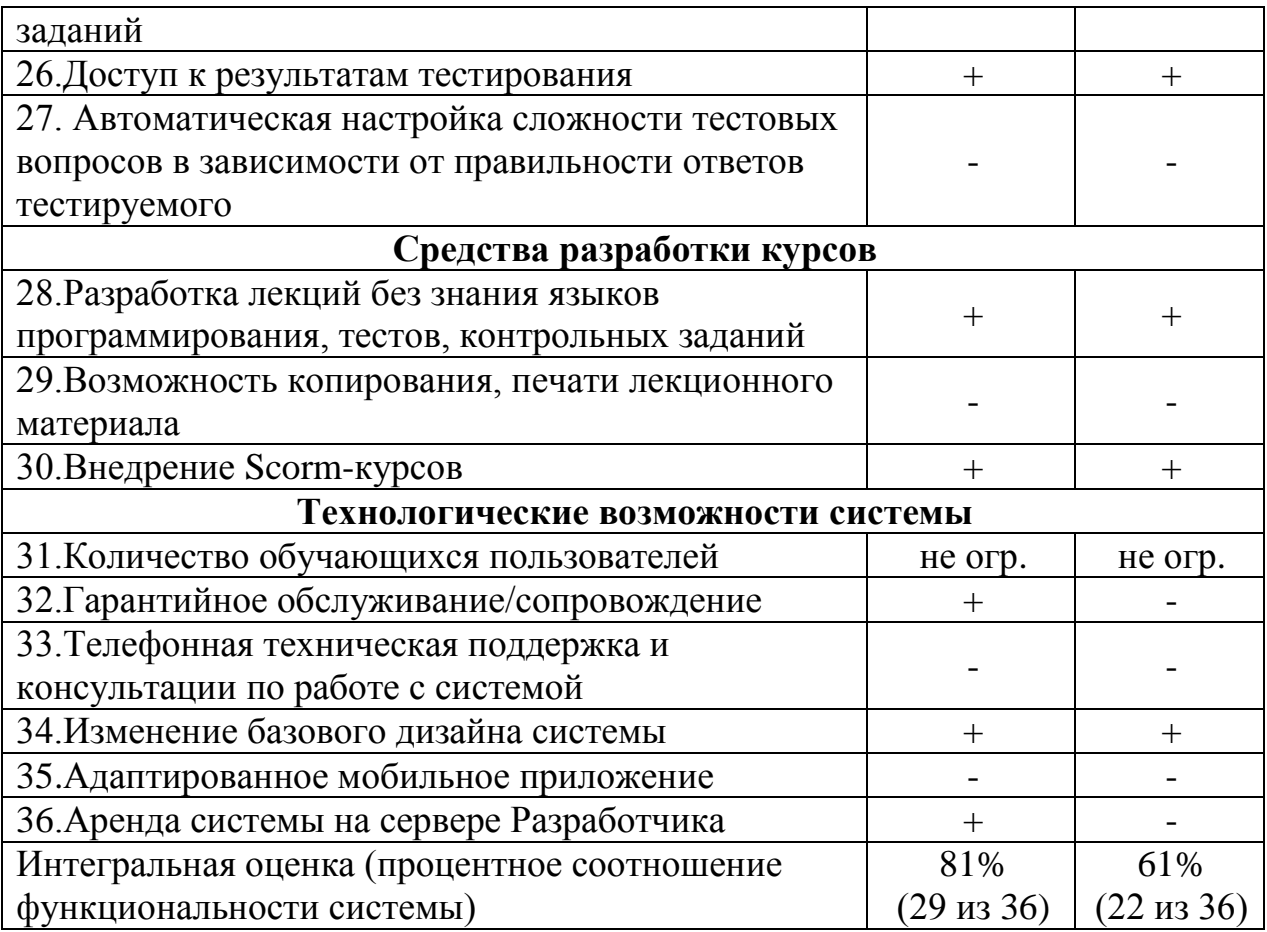

В итоге мы видим, что хотя обе эти системы имеют широкий функционал, не одна из них не поддерживает адаптированного мобильного приложения. Ранее мы уже определились с тем, что широкое распространение мобильных устройств поможет существенно расширить возможности СДУ и предоставить пользователям этих систем новые возможности. Поэтому можно прибегнуть к собственной разработке, которая будет отвечать всем требованиям учебного заведения, перед которым стоит задача внедрения дистанционного обучения.

В ходе анализа представленных на рынке систем дистанционного обучения было выявлено отсутствие реализации игровой формы обучения в таких системах. На основании этого было принято решение о разработке мобильного приложения, в котором будет реализован данный функционал.

# 3 РАЗРАБОТКА МОБИЛЬНОГО ПРИЛОЖЕНИЯ

# 3.1 Этап выработки требований

Для реализации собственной разработки были выработаны следующие виды требований:

- Пользовательские:
	- Приложение должно предоставлять учебный материал в игровой форме
- Функциональные:
	- Режим игры «Тестирование» в этом режиме пользователю при выборе определенной главы из учебного материала, выводится пять случайных задач, к каждой из которых можно получить подсказку в виде определенной темы из учебного материала. Результатом решения всех задач является общий бал за правильно решенные задачи.
	- Режим «Обучение» в этом режиме пользователю выводится весь учебный материал для самостоятельного изучения.
	- Помощь
- Требования к дизайну:
	- Интуитивно понятный интерфейс
	- Плавная анимация
	- Красочный дизайн
- Системные:
	- Смартфон на платформе Android версии 4.0.3 и выше

### 3.2 Этап проектирования

## 3.2.1 Построение диаграмм классов, вариантов использования и последовательности

Для проектирования приложения было использовано CASE – средство Rational Rose. Модель отображает взаимодействие между вариантами использования, представляющими функции системы, и действующими лицами, представляющими людей. На рисунке 3.1 показана диаграмма вариантов использования.

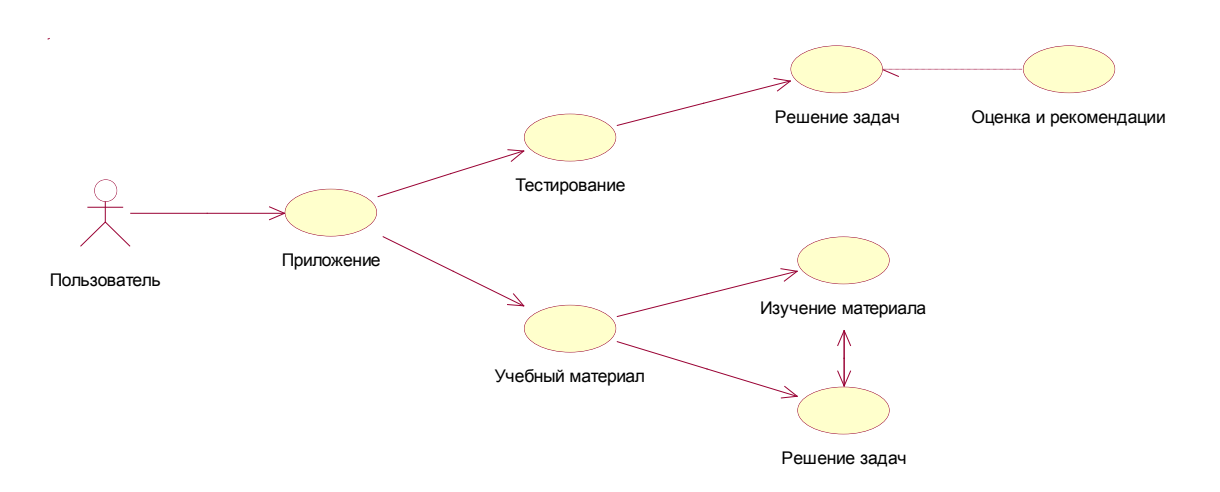

Рисунок 3.1 - Диаграмма вариантов использования

Диаграмма классов представлена на рисунке 3.2

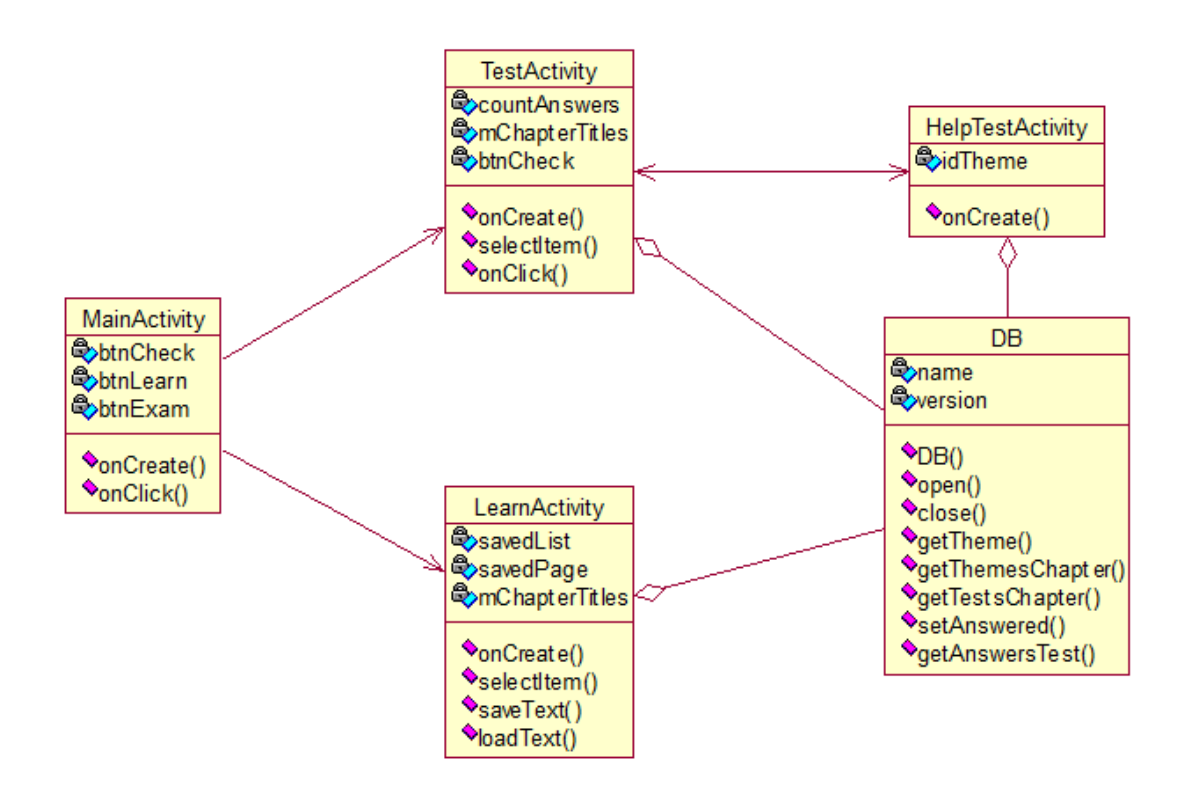

Рисунок 3.2 - Диаграмма классов

На рисунке 3.3 представлена диаграмма последовательности.

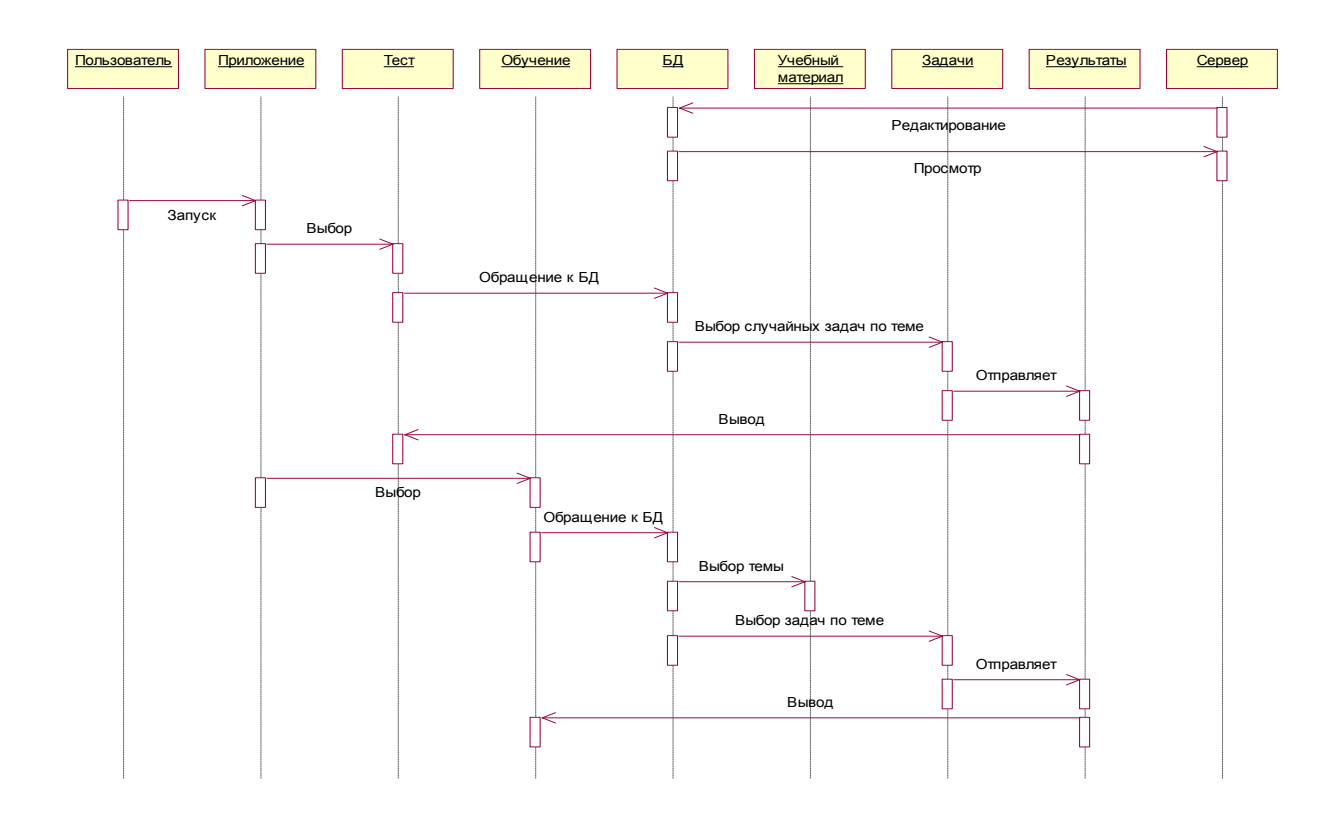

Рисунок 3.3 - Диаграмма последовательности

3.3 Этап разработки интерфейсной части программы

В ходе изучения поставленной задачи выяснилось что, разработке интерфейса стоит уделить немалое внимание. Плохо продуманный интерфейс может привести к нежеланию работать с программой независимо от примененных аппаратно-программных средств для ее реализации.

Интерфейс обеспечивает связь между пользователем и компьютером - он позволяет достигать поставленных целей, успешно находить решение поставленной залачи.

Интерфейс приложения был разработан в соответствии с принципами разработки интерфейсов. Также было проведено не большое исследование с целью выявить на рынке ЭУ примеры хорошего интерфейса. Была выведена закономерность, что приложения, интерфейс которых дружелюбен  $\mathbf K$ пользователю, пользуются наибольшим спросом, чем те приложения. интерфейс которых был очень посредственным и не соответствовал основным принципам разработки интерфейса.

Для создания пользовательского интерфейса необходимо пользоваться следующими свойствами интерфейса для создания положительного восприятия у пользователей:

- Естественный интерфейс;
- Согласованность интерфейса;
- Дружественность интерфейса;
- Принцип «обратной связи»;
- Простота интерфейса;
- Гибкость интерфейса;
- Эстетическая привлекательность.

# 3.3.1 Создание макета интерфейса

Получив набор функциональных требований, в виде диаграмм вариантов и анализа задач, решаемых ЭУ, также проанализировав предложения на рынке и сопоставив все принципы разработки интерфейса, был разработан макет интерфейса (Mockup) ЭУ – набор форм интерфейса, на котором должны быть реализованы функциональные требования.

Таким образом, были выделены два основных режима: тест, обучение. На режим Обучение была возложена реализация следующих функций:

- легкочитаемость;
- наглядность материала;
- удобный поиск необходимого материала;
- задачи по выбранным темам.

Расположение кнопки режима на главном экране показано на рисунке 3.4.

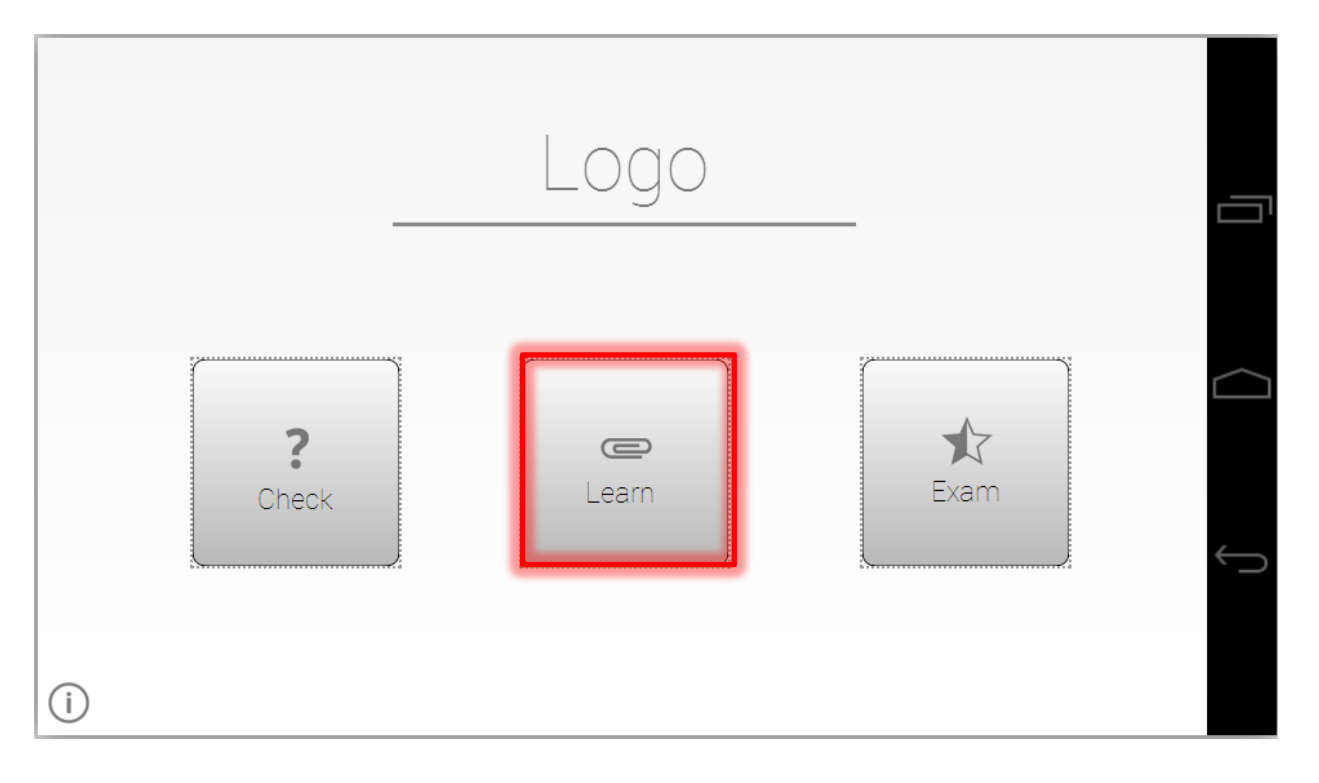

# Рисунок 3.4 - Расположение в главном меню

Представление учебного материала в режиме Обучение показано на рисунке 3.5 и 3.6

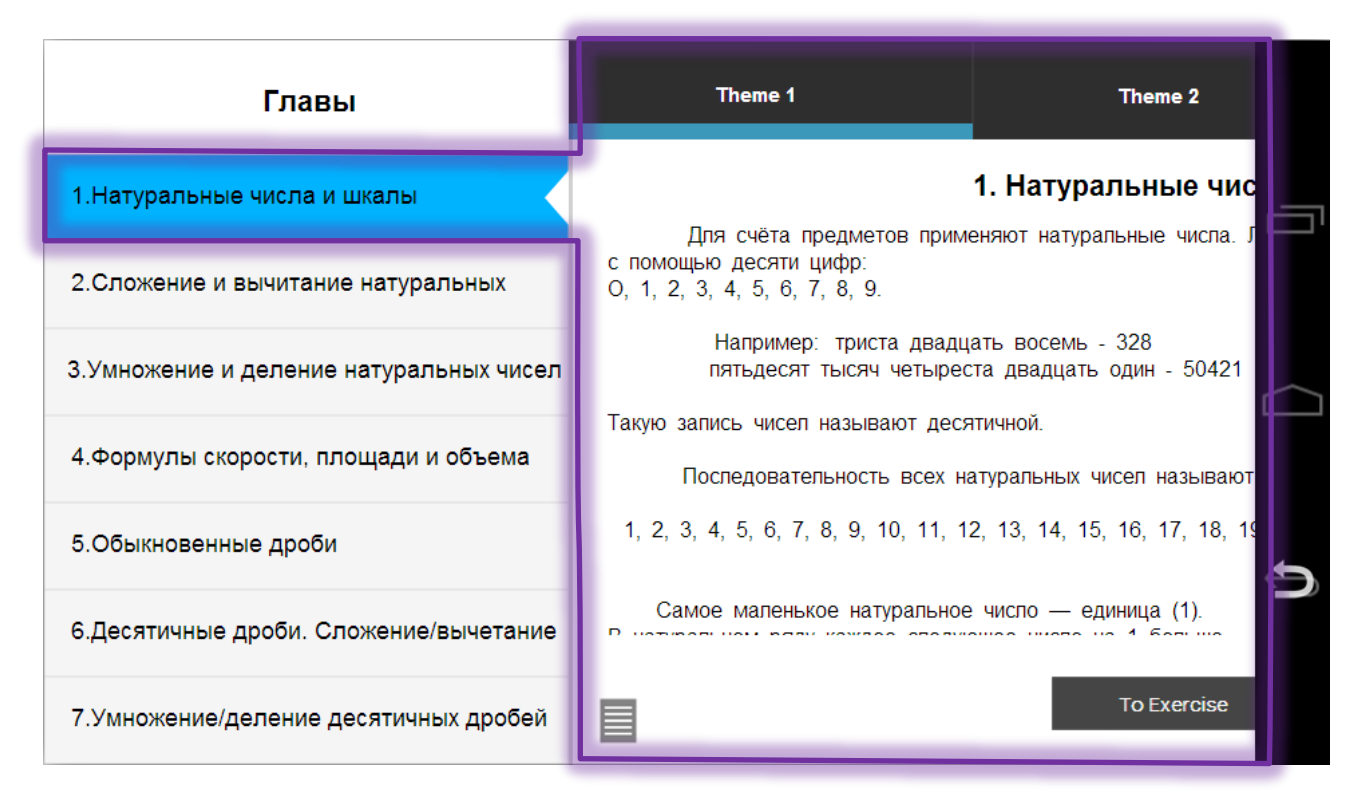

Рисунок 3.5 - Текущая глава

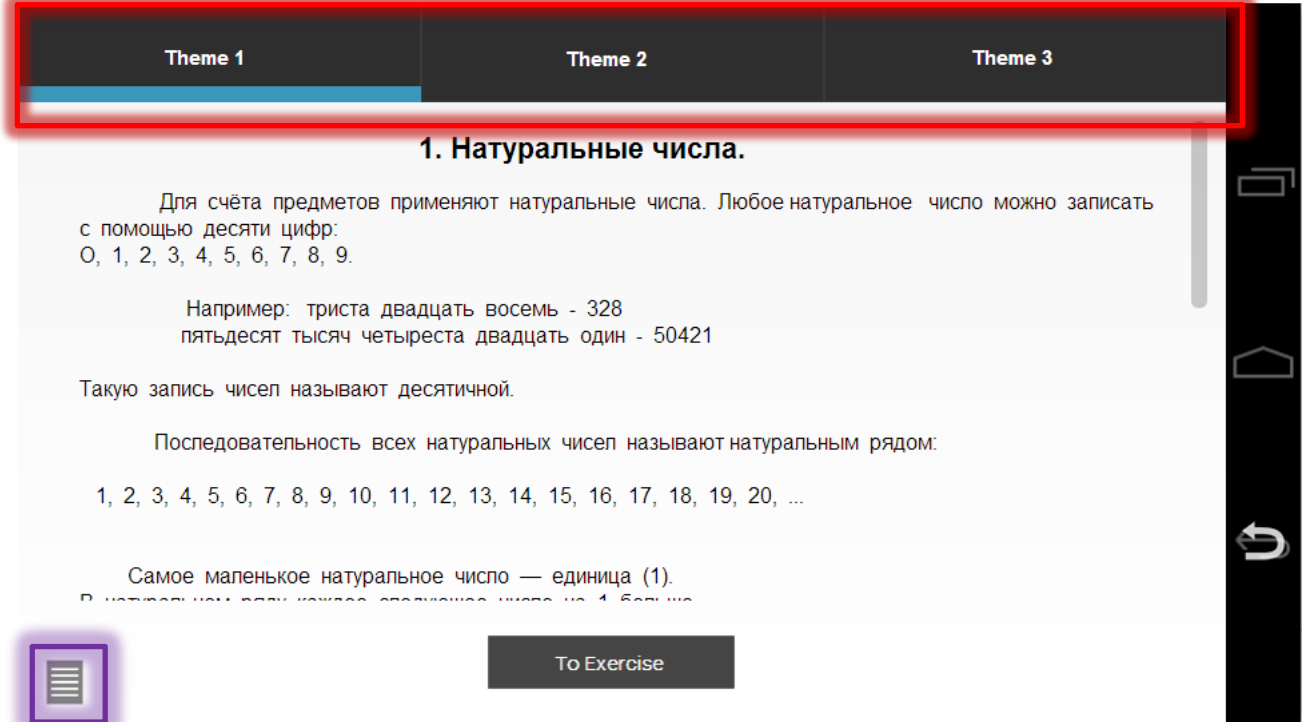

Рисунок 3.6 - Вкладки с темами и кнопки возврата «К главам» и «К задачам»

Отображение результатов по решенным задачам отображается на последней вкладке «Результаты» как показано на рисунке 3.7

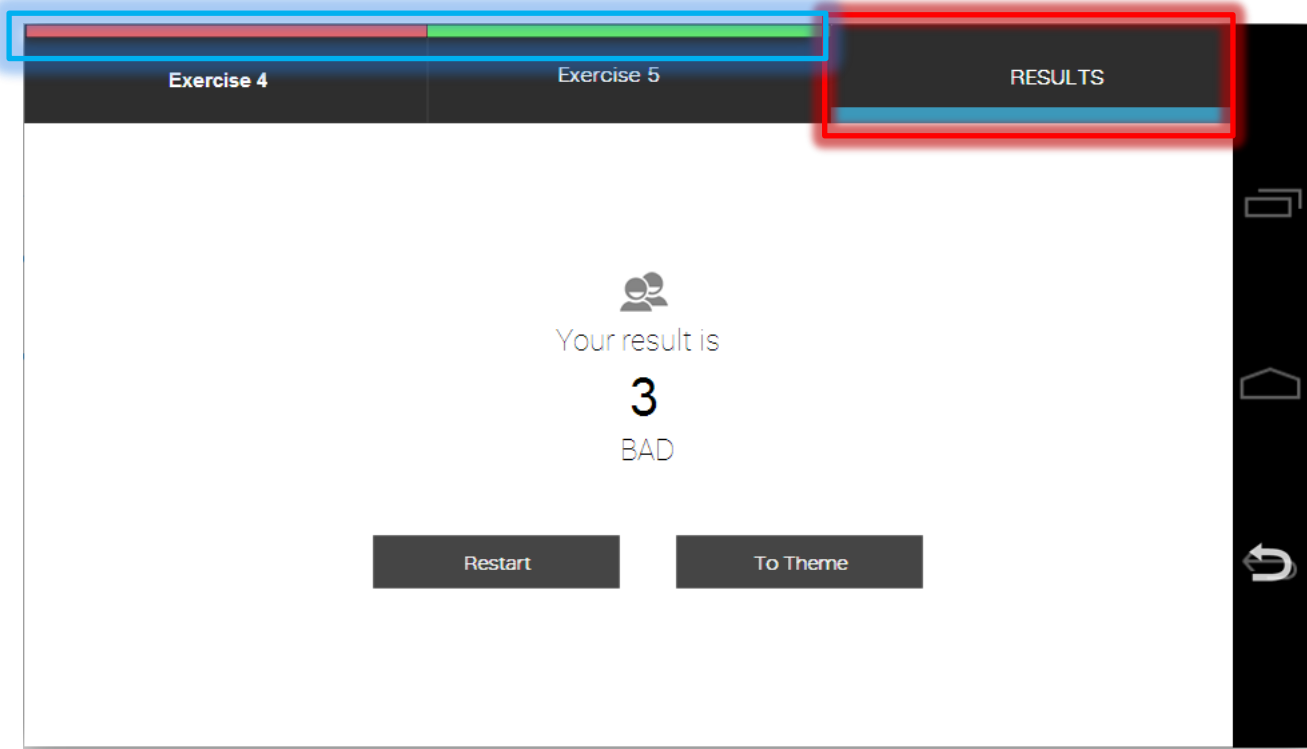

Рисунок 3.7 - Вывод результата

На режим Тест была возложена реализация следующих функций:

–тестирования знаний пользователя учебника;

–обеспечение удобной навигации между тестовыми заданиями;

–доступность и корректность вопросов тестирования;

–подсказки;

–вывод результатов.

Расположение кнопки режима на главном экране показано на рисунке 3.8.

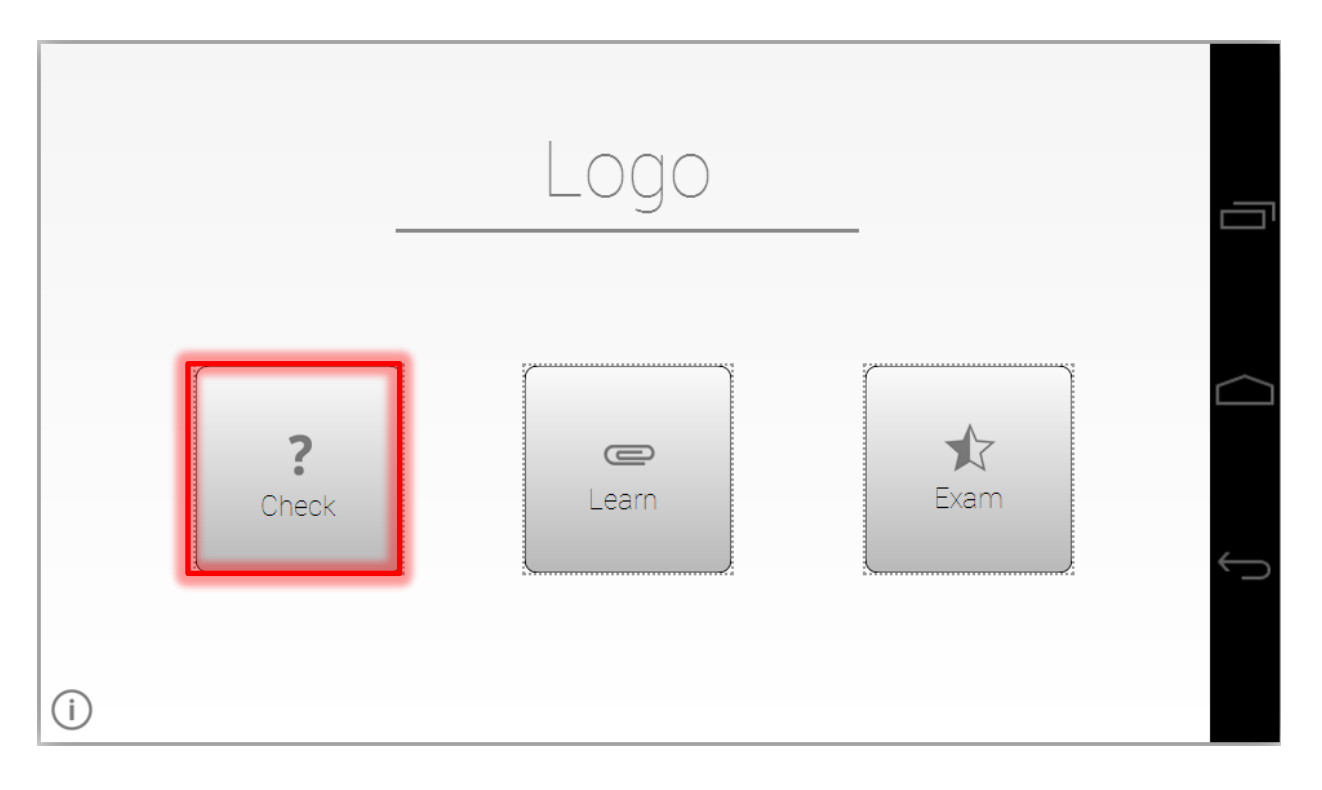

Рисунок 3.8 - Расположение в главном меню

Представление учебного материала в режиме Тест показано на рисунке 3.9 и 3.10

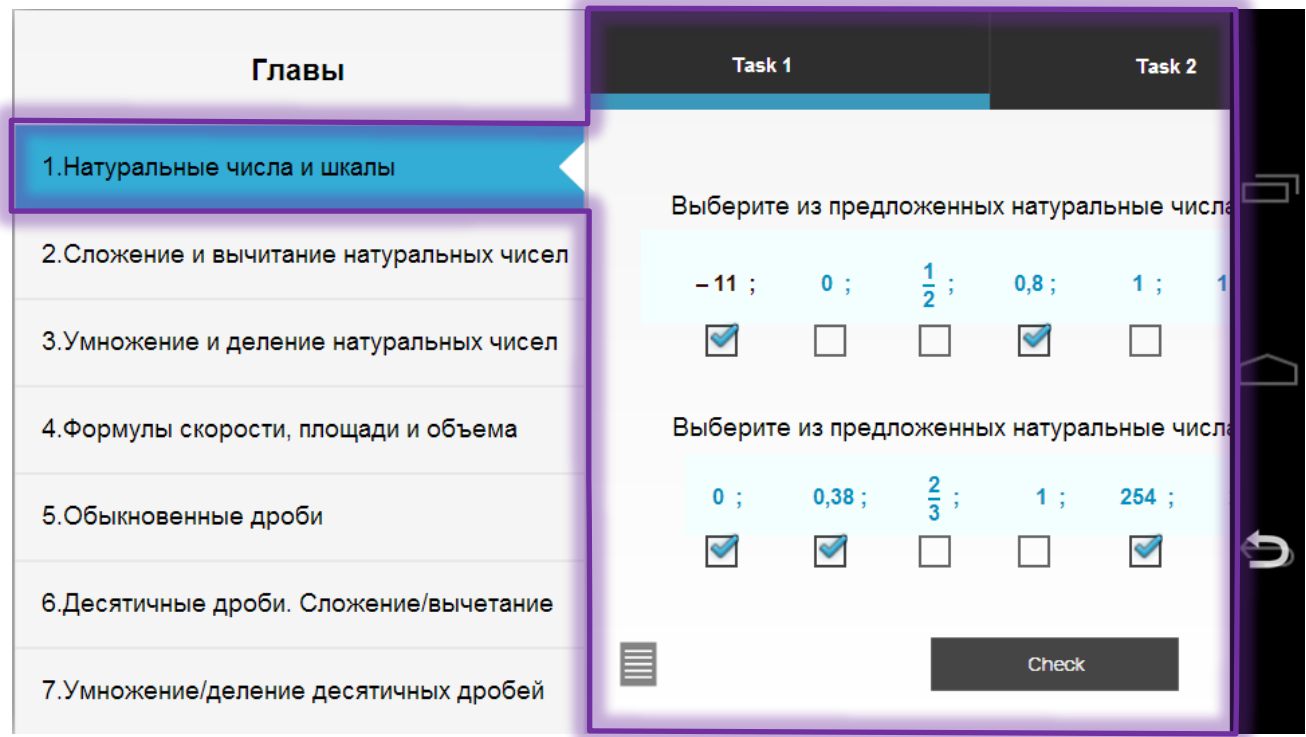

Рисунок 3.9 - Текущая глава

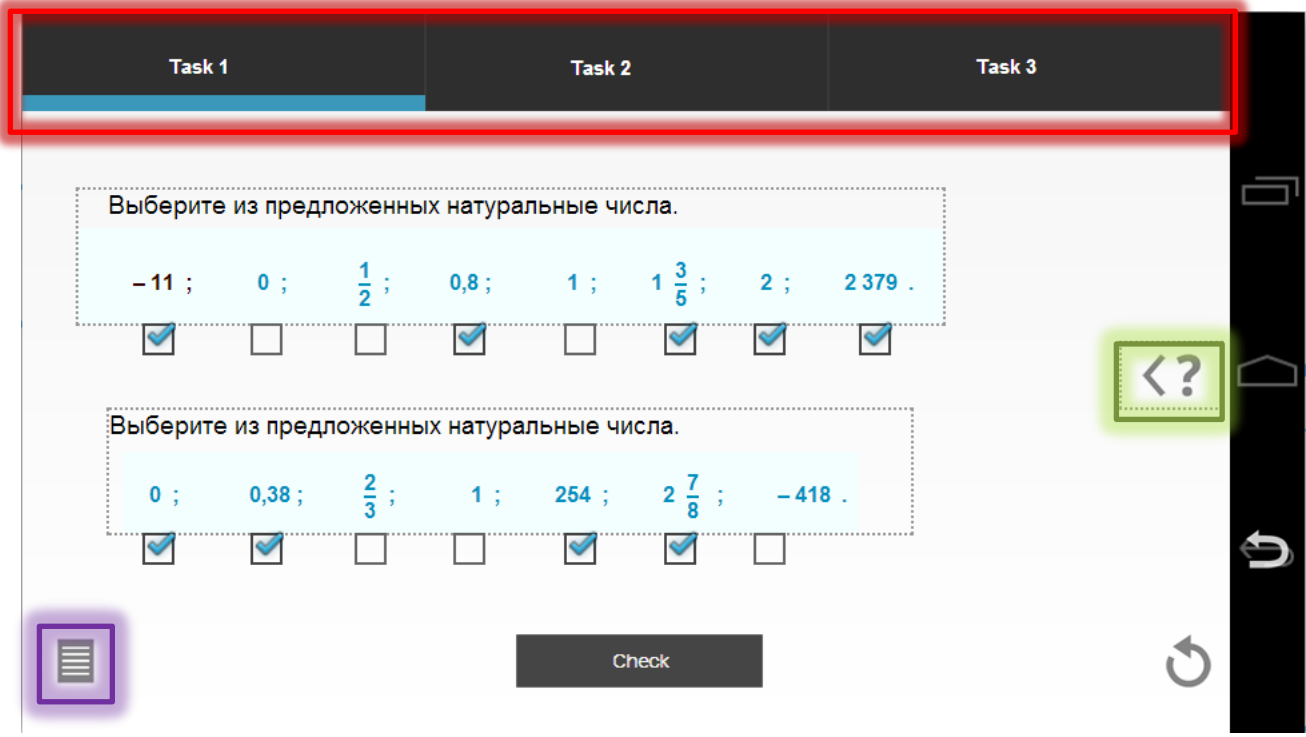

# Рисунок 3.10 - Вкладки с задачами и кнопки возврата «К главам» и «Подсказка»

Одна из особенностей данного режима это предоставление подсказки как показано на рисунке 3.11

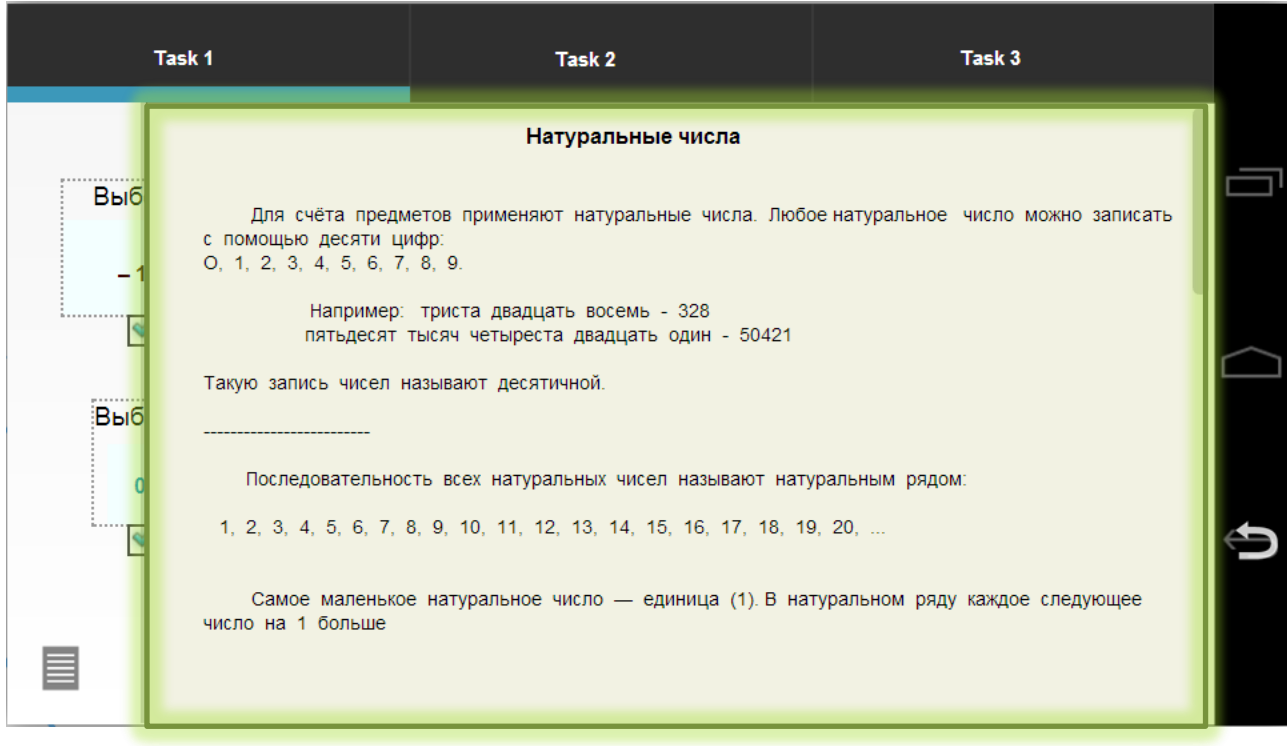

Рисунок 3.11 - Отображение подсказки

Также тест в результатах отображает режим рекомендации  $\Pi$ <sup>O</sup> основании повышению уровня знаний, на уже решенных заданий. Расположение кнопки показано на рисунке 3.12.

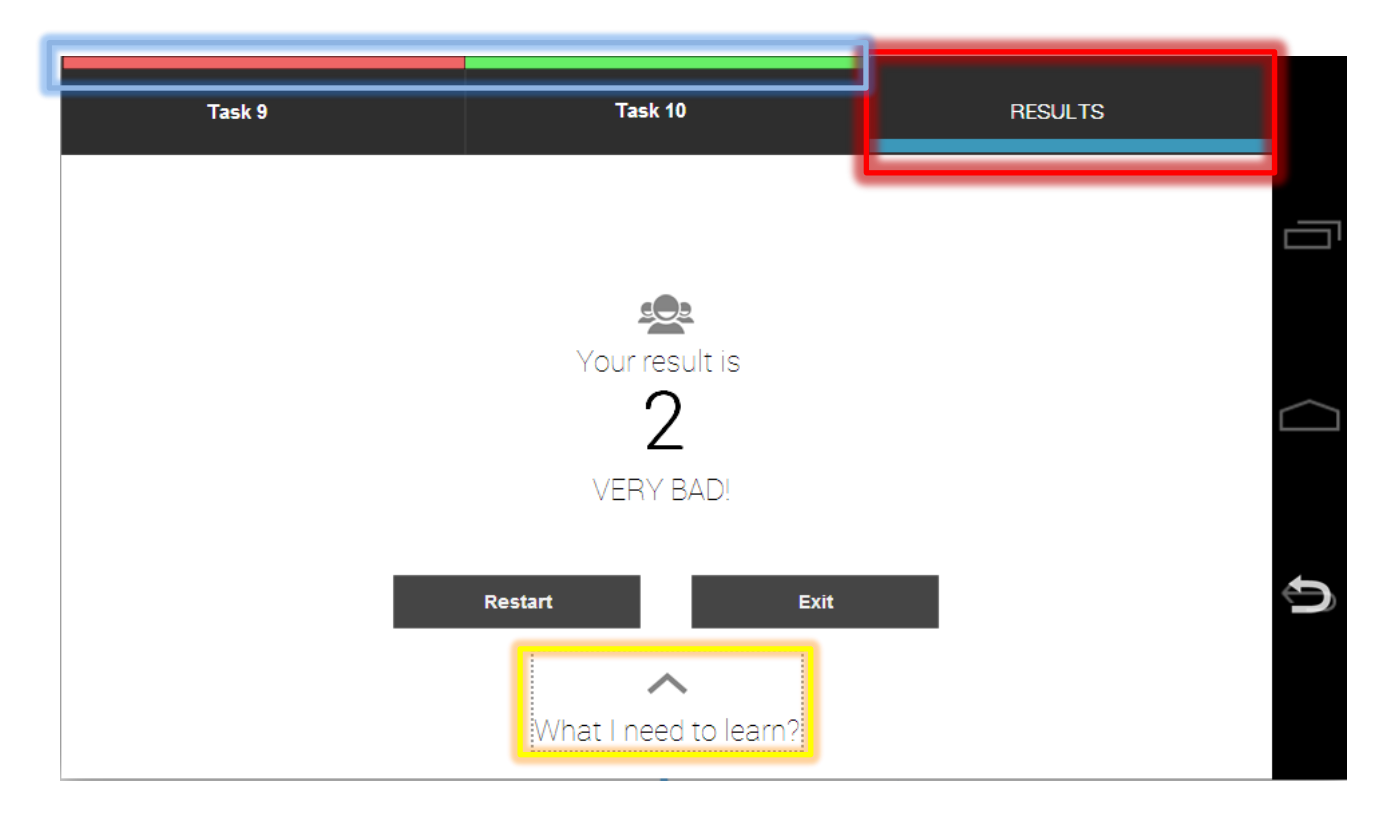

Рисунок 3.12 - Вывод результатов и кнопка «Рекомендации»

# 3.3.2 Программная реализация пользовательского интерфейса

Электронный учебник «Математика 5 класс» был разработан в среде Eclipse в соответствии с требованиями, представленными в проектной документации. Исходя из макетов составленных ранее, была создана общая структура и интерфейс приложения. С помощью Java были реализованы основные функции. С помощью Принципов разработки интерфейса были проработаны элементы пользовательского интерфейса, которые в последующем были созданы в графическом редакторе Adobe Photoshop CS6.

Графический пользовательский интерфейс для Android приложения построен с использованием иерархии View и ViewGroup объектов. View объекты, как правило - это UI виджеты, такие как кнопки или текстовые поля и ViewGroup, а также невидимые контейнеры, которые определяют, как будут использовань childэлементы, например, в сетке или вертикальном списке.

Также для того чтобы приложение было узнаваемо на рынке и легкого его поиска в меню приложения была разработана иконка приложения.

Внешний вид иконки приложения в меню приложений устройства представлен на рисунке 3.13

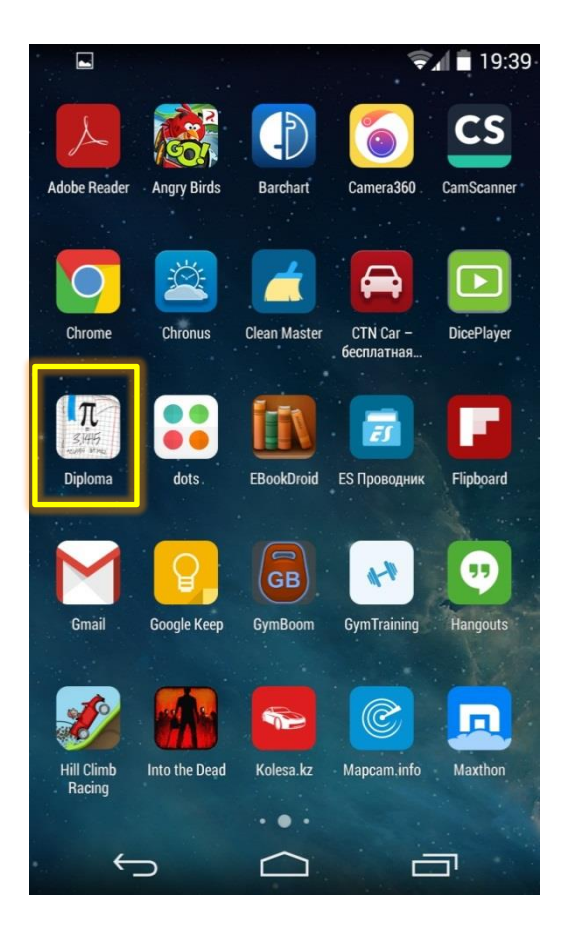

Рисунок 3.13 - Иконка приложения в меню приложений

Внешний вид интерфейса главного меню представлен на рисунке 3.14.

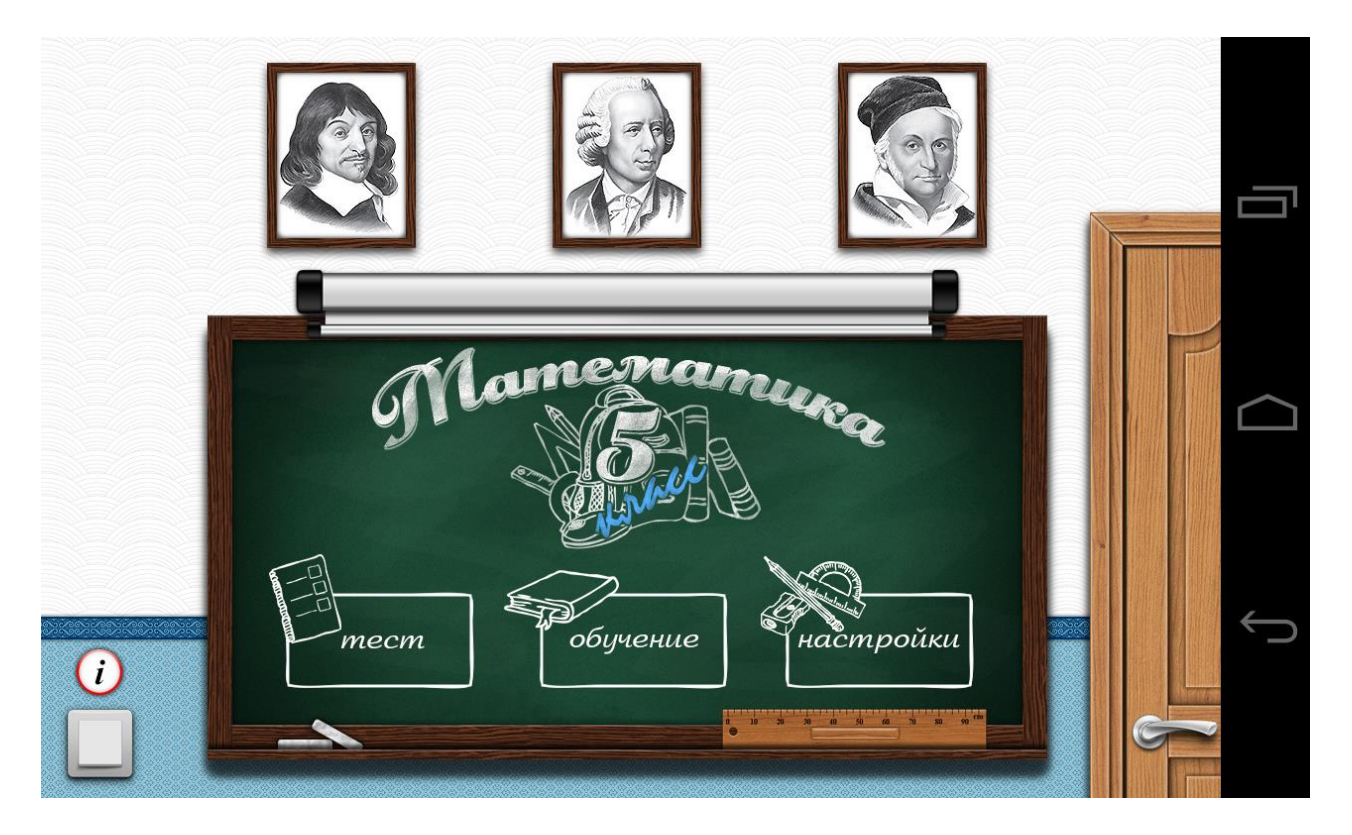

Рисунок 3.14 - Главное меню

В главном меню находятся следующие кнопки:

- Тест;
- Обучение;
- Настройки;
- Помощь;
- Выход.

При нажатии на кнопку «Тест» происходит анимация кнопки и открытие меню тест, как показано на рисунках 3.15 и 3.16.

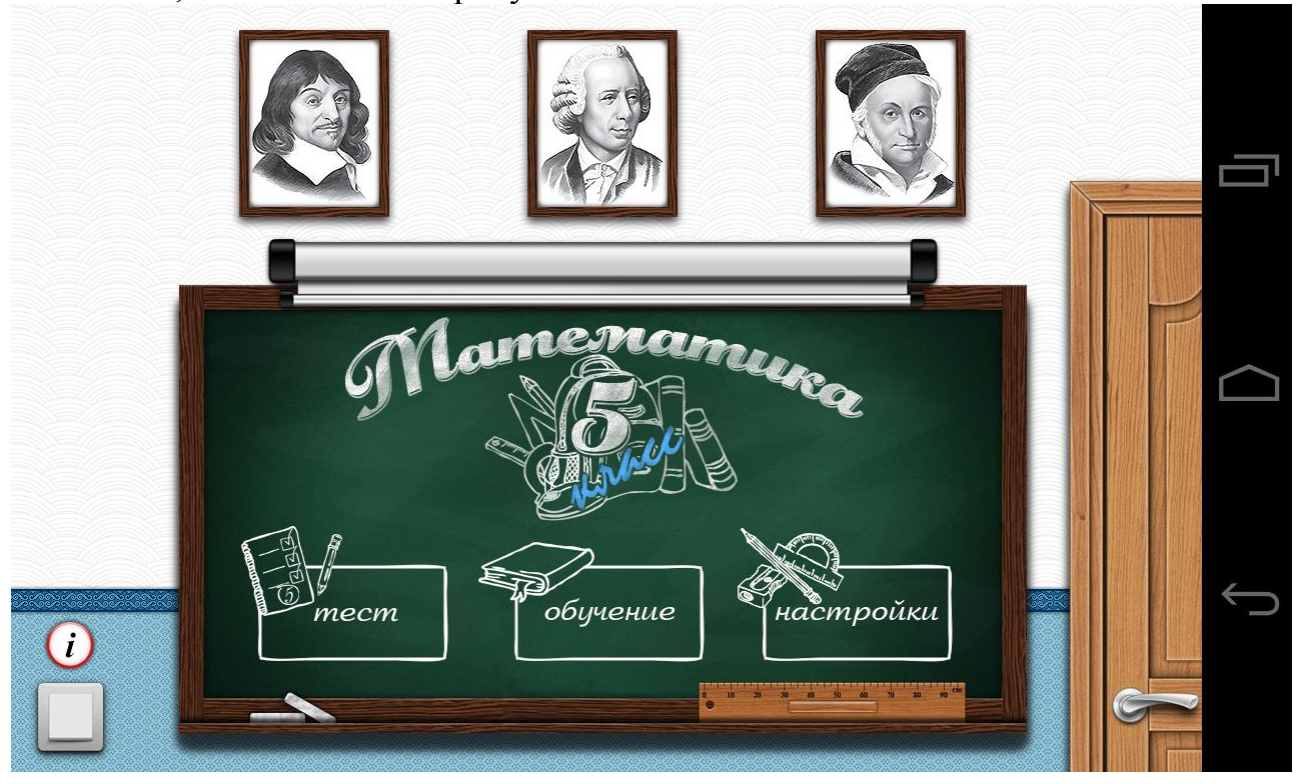

Рисунок 3.15 - Анимация нажатия кнопки «Тест»

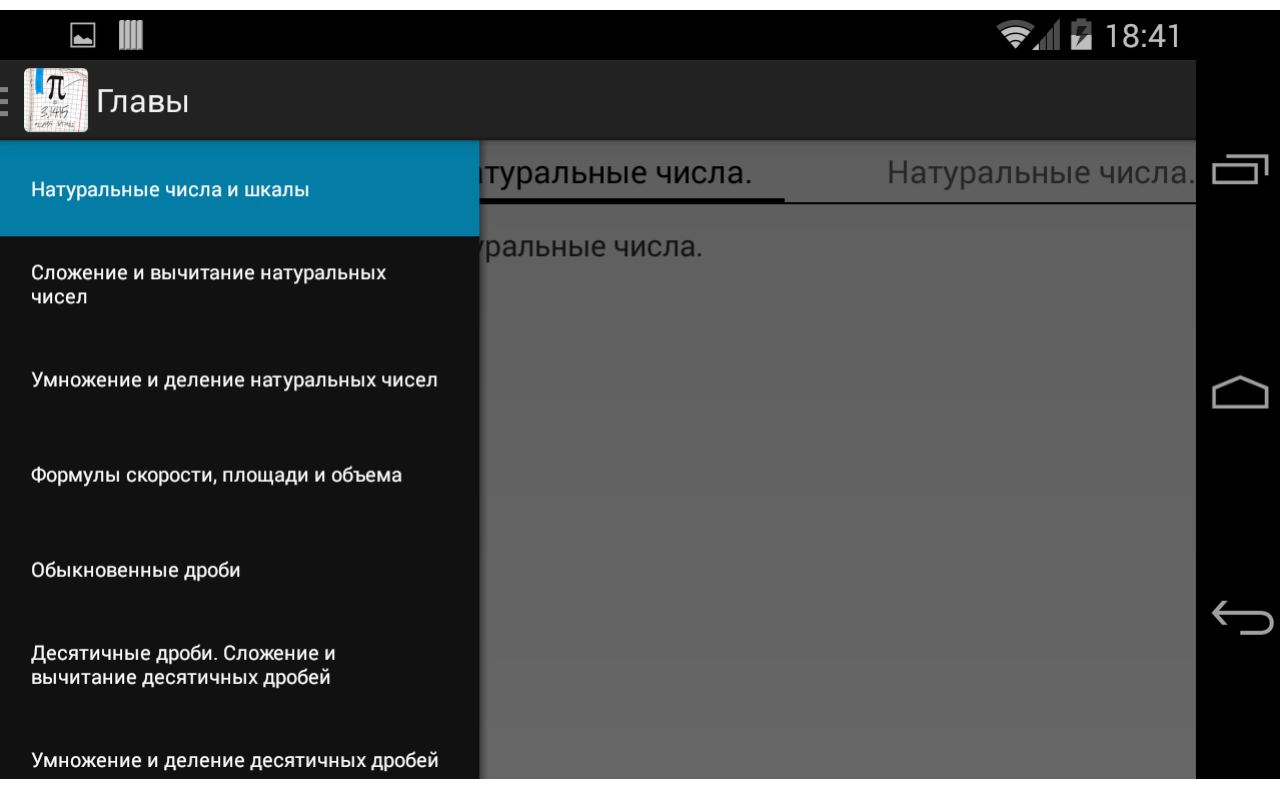

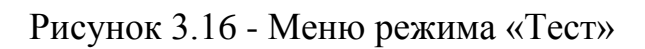

При выборе главы случайным образом подобранные пять задач выводятся каждая в отдельной вкладке с названием темы, как показано на рисунке 3.17.

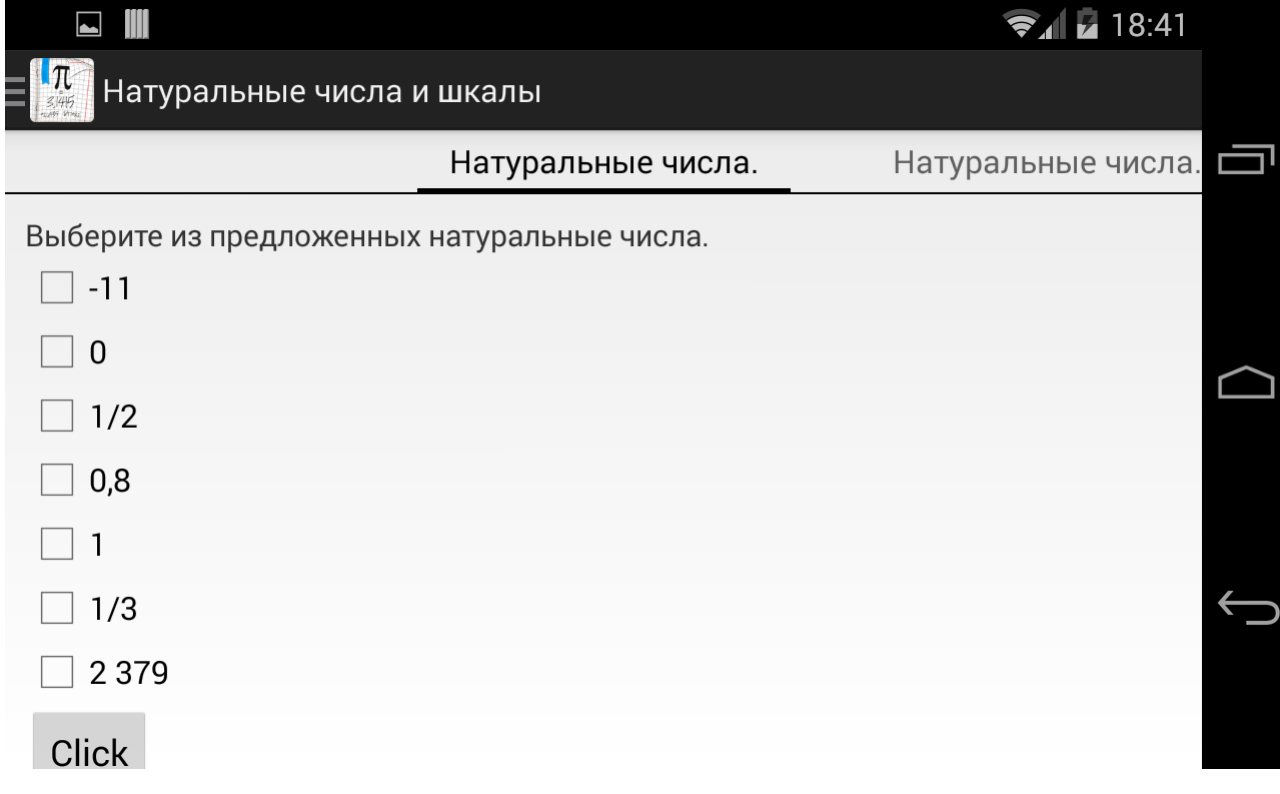

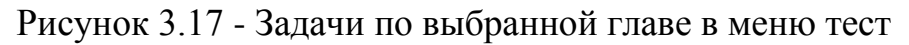

Навигация по задачам осуществляется прокруткой (свайпами) строки с закладками, как показано на рисунке 3.18.

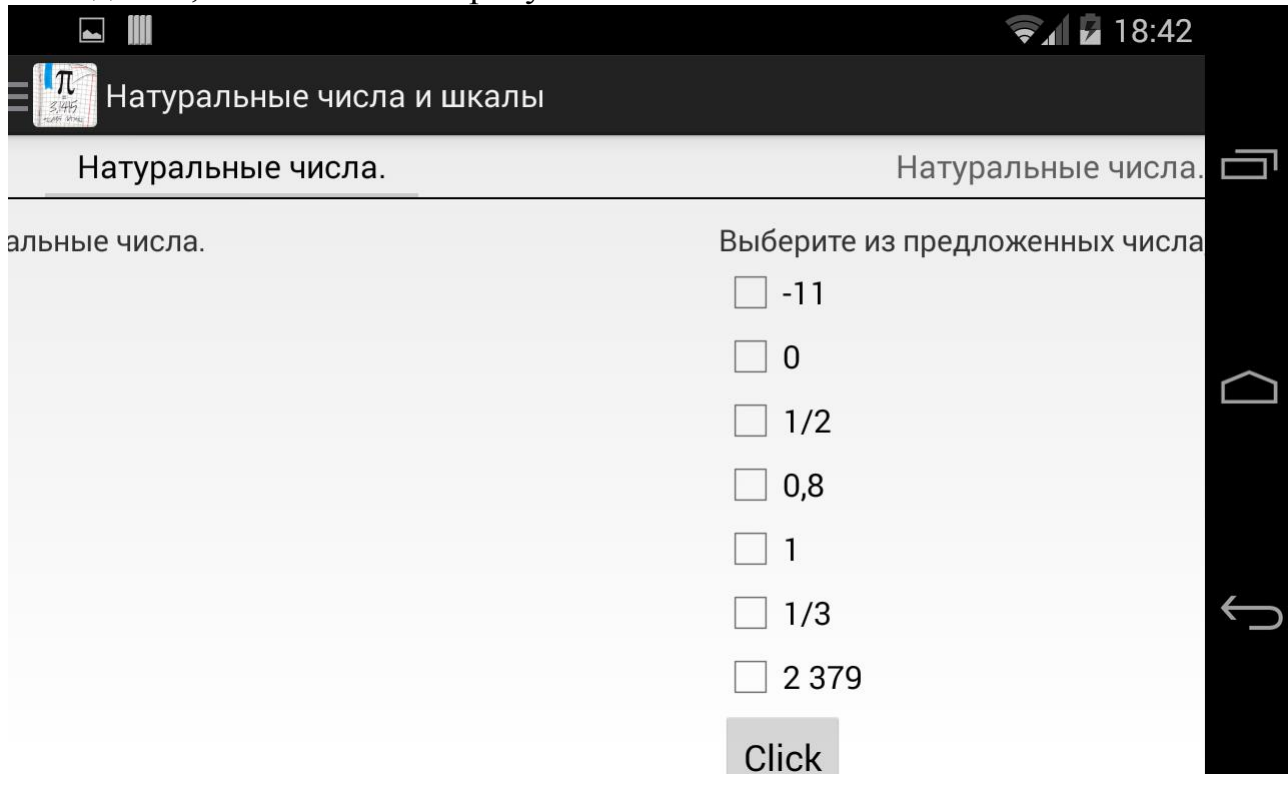

Рисунок 3.18 - Навигация по задачам

При нажатии на кнопку «Подсказка» выводится подсказка по данной задаче, пример показан на рисунке 3.19.

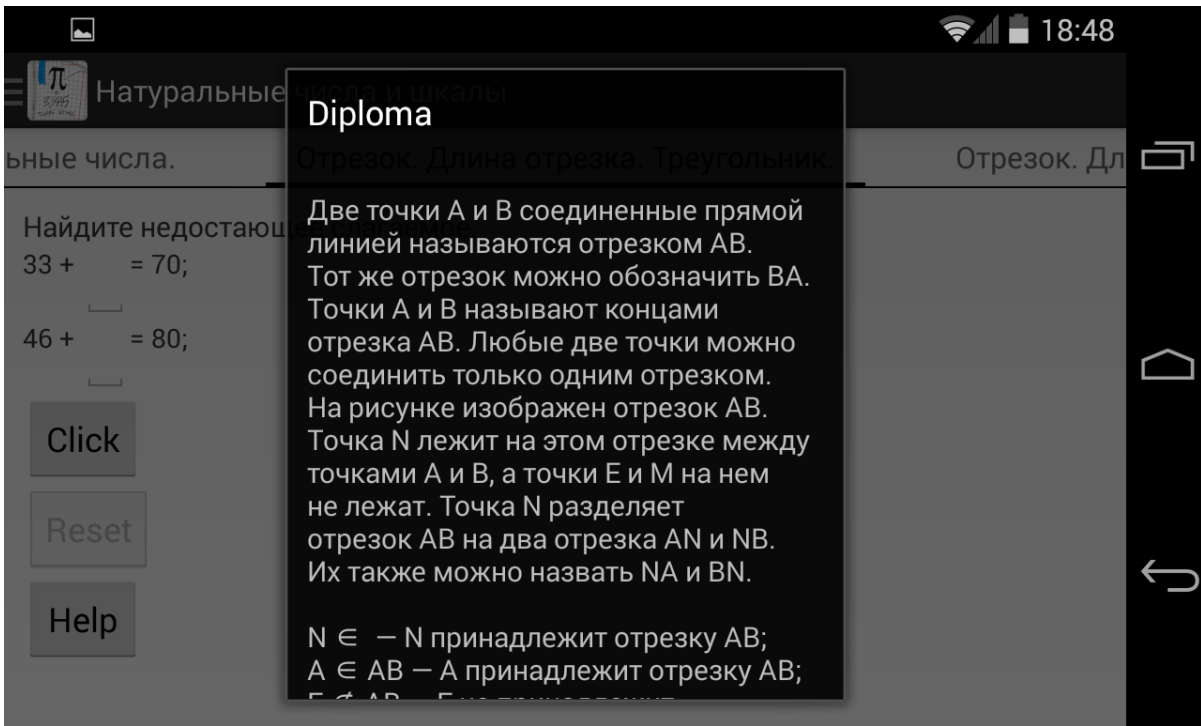

Рисунок 3.19 - Пример подсказки

На вкладке «Результат» отображается оценка знаний по решенным задачам, пример результат показан на рисунке 3.20.

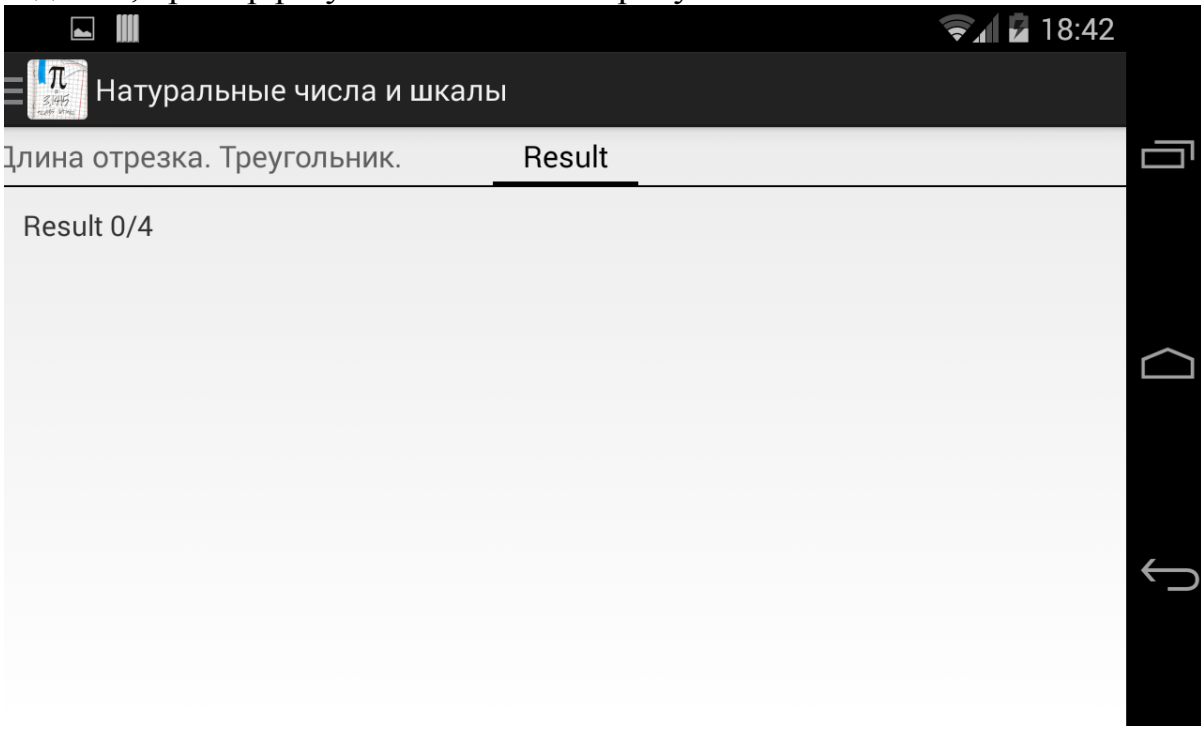

Рисунок 3.20 - Пример результата

При нажатии на кнопку «Обучение» происходит анимация кнопки и открытие меню обучение, как показано на рисунках 3.21 и 3.22.

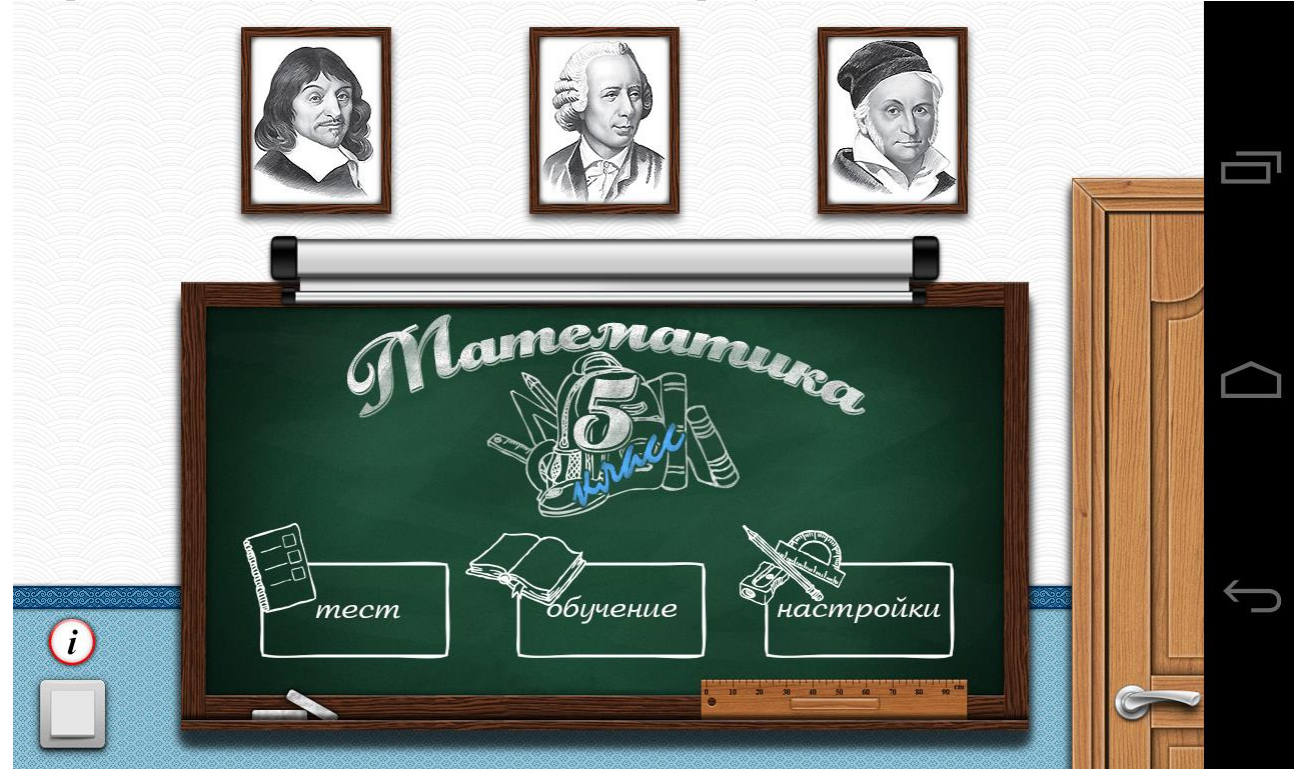

Рисунок 3.21 - Анимация кнопки «Обучение»

|                                                             |                                                                          | $\approx 18.40$             |  |  |  |
|-------------------------------------------------------------|--------------------------------------------------------------------------|-----------------------------|--|--|--|
| Главы                                                       |                                                                          |                             |  |  |  |
| Натуральные числа и шкалы                                   | туральные числа.                                                         | Отрезок. Длина отре: $\Box$ |  |  |  |
| Сложение и вычитание натуральных                            | натуральные числа.                                                       |                             |  |  |  |
| чисел                                                       | о записать с помощью десяти цифр: 0, 1, 2, 3, 4, 5,                      |                             |  |  |  |
| Умножение и деление натуральных чисел                       |                                                                          |                             |  |  |  |
| Формулы скорости, площади и объема                          | шать один - 50421,                                                       |                             |  |  |  |
| Обыкновенные дроби                                          | есятичной.                                                               |                             |  |  |  |
| Десятичные дроби. Сложение и<br>вычитание десятичных дробей | альных чисел называют натуральным рядом: 1,<br>, 15, 16, 17, 18, 19, 20, |                             |  |  |  |
| Умножение и деление десятичных дробей                       | исло — единица (1).<br>ующее число на 1 больше пред                      |                             |  |  |  |

Рисунок 3.22 - Меню режима «Обучение»

При выборе главы выводится весь материал главы, как показано на рисунке 3.23.

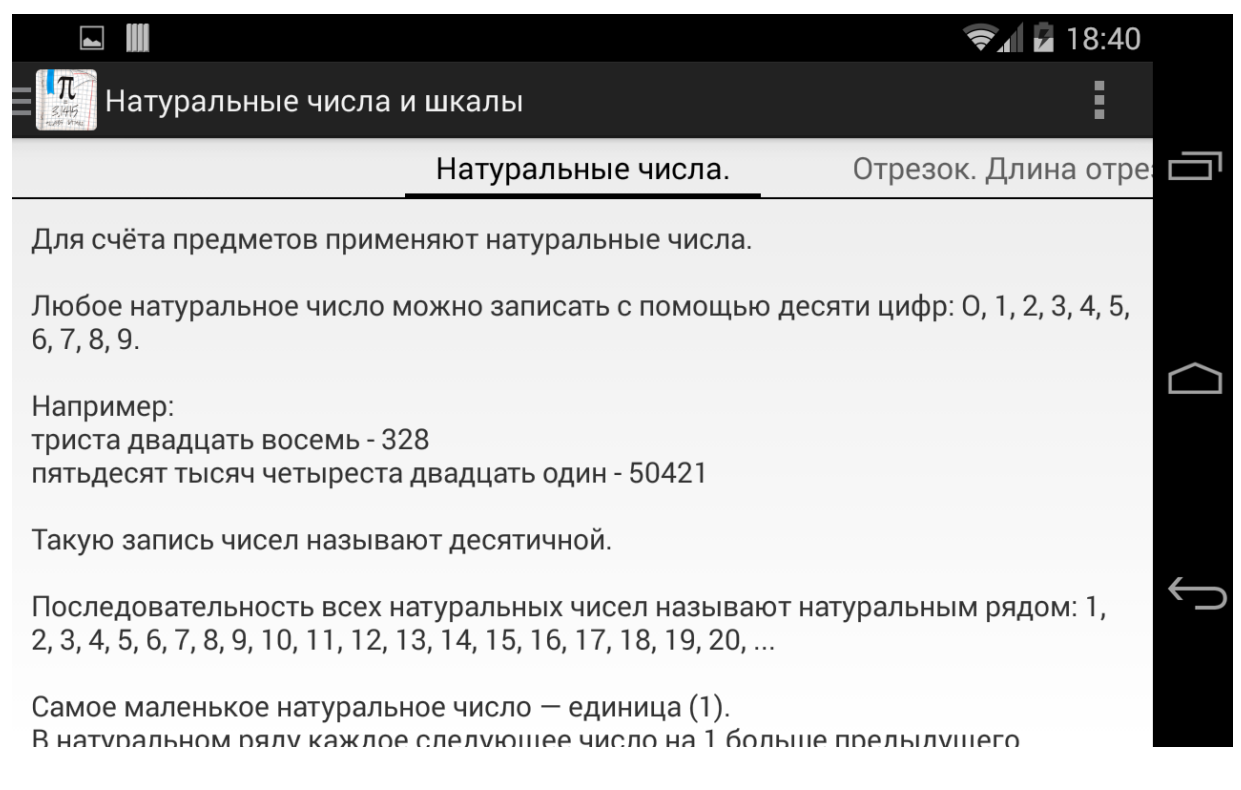

Рисунок 3.23 - Учебный материал по выбранной главе

Навигация по темам осуществляется прокруткой (свайпами) строки с закладками, как показано на рисунке 3.24.

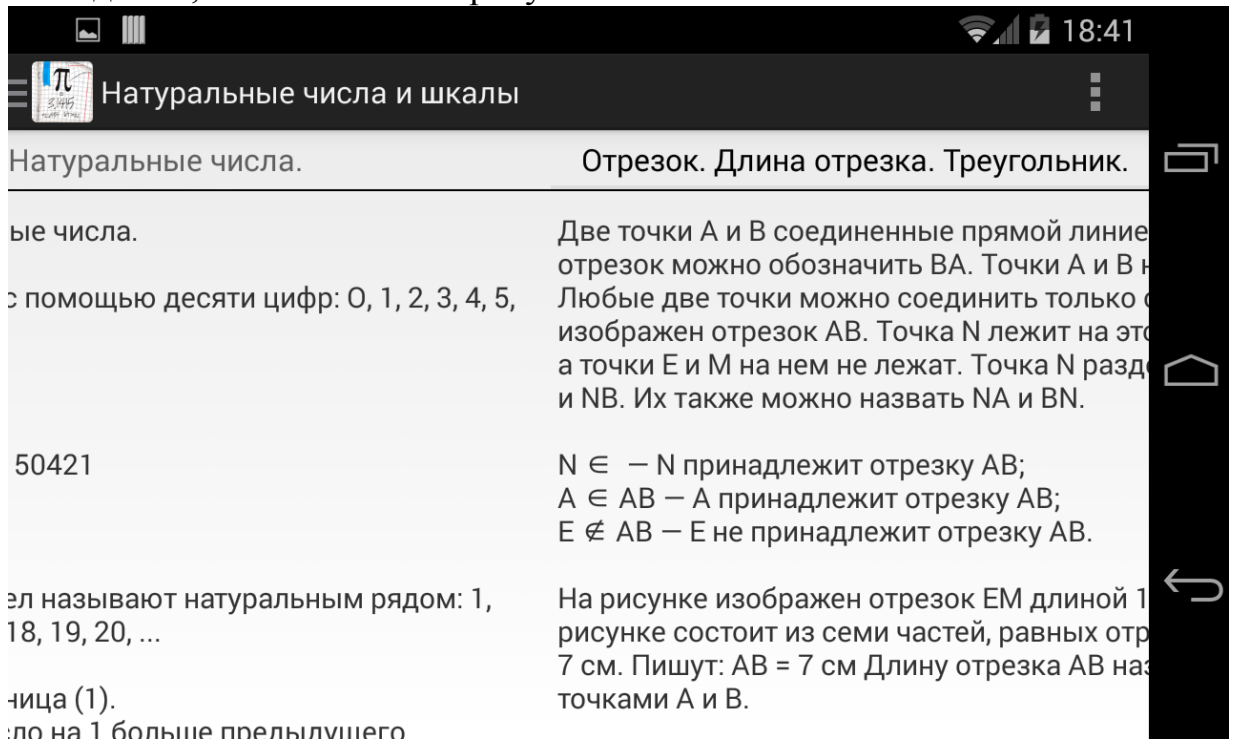

# Рисунок 3.24 - Навигация по темам

При нажатии кнопки выход в главном меню происходит анимация и последующие закрытие приложения, как показано на рисунке 3.25.

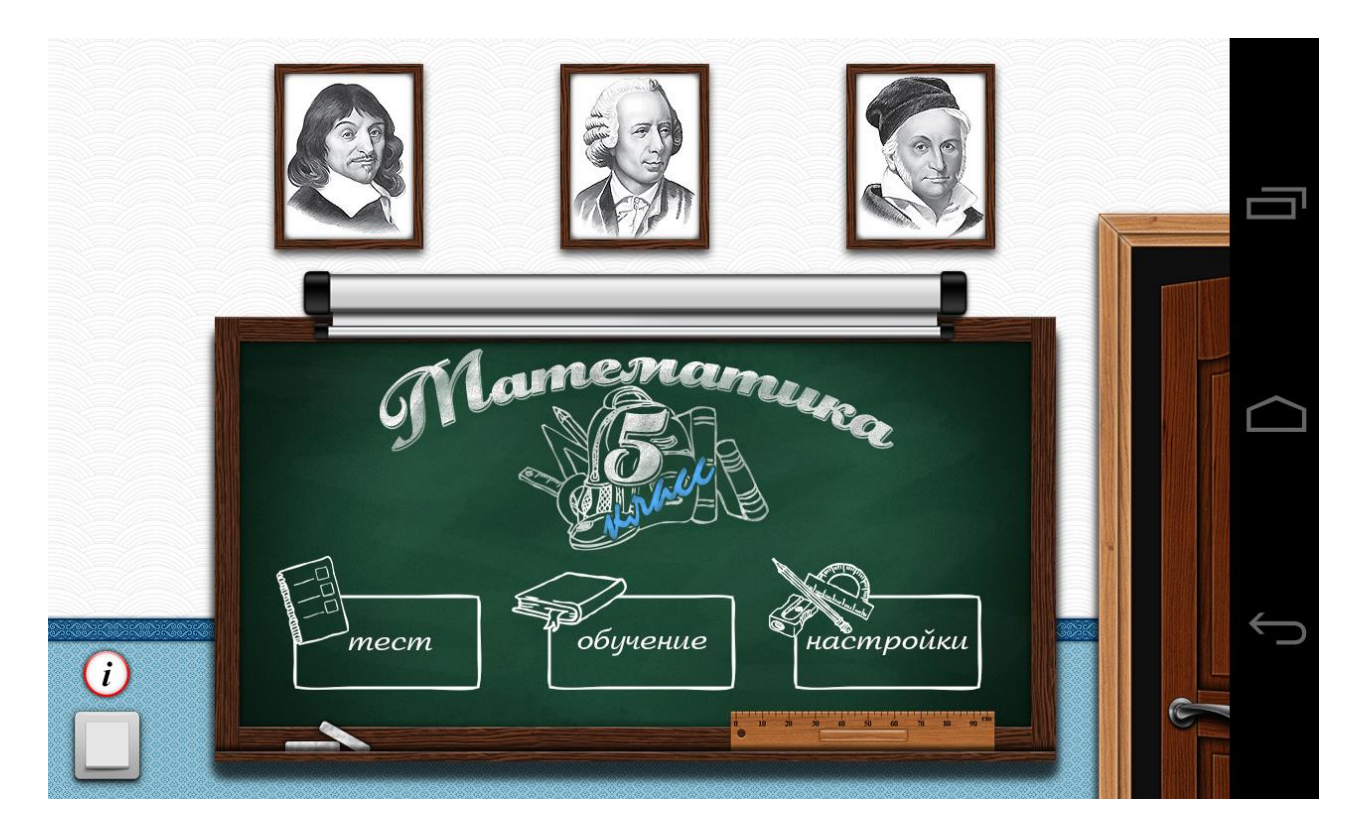

Рисунок 3.25 - Анимация нажатия кнопки «Выход»

Для того чтобы начать этап программирования необходимо было установить на ПК следующий набор программного обеспечения:

• Java SE 6 JDK. Комплект разработчика приложений на языке Java, распространяемый компанией Oracle. Этот комплект включает в себя: компилятор (javac), исполняемую систему JRE, стандартные библиотеки классов, различные утилиты и документацию.

 $\bullet$ Интегрированная среда разработки Eclipse. Так как в состав JDK не входит интегрированная среда разработки, для удобства программирования необходимо использовать сторонние решения. Eclipse является программной платформой с открытым исходным кодом, написанной на языке Java. Основная цель ее создания - повышение производительности процесса разработки ПО.

• Плагин ADT для Eclipse. Для того чтобы разрабатывать приложения для Android в интегрированной среде Eclipse необходимо установить плагин для Eclipse под названием ADT. Этот плагин представляет из себя мощную интегрированную среду разработки приложений для разработки приложений, он существенно расширяет возможности Eclipse, что позволяет упростить работу с проектами.

• Android SDK. Включает в себя: API библиотеки Android, интерактивный эмулятор мобильного устройства Android, инструментальные средства для разработки, примеры кода, а также документацию.

После установки всех необходимых пакетов программ первым шагом необходимо создать виртуальное устройство на ОС Android. Это можно реализовать с помощью эмулятора Android включенного в состав Android SDK. Этот эмулятор позволяет выполнять приложения Android в эмулированной среде, а не на реальном устройстве. Необходимо указать размер экрана в пикселях, пиксельную плотность, размер физического экрана, объем карты других параметров. Устройство полностью эмитирует памяти и ряд устройства, для характеристики реального которого разрабатывается устройство, в нашем случае мы используем характеристики смартфона LG Nexus 5.

После выполнения всех подготовительных шагов можно переходить на этап реализации программного кода. На этапе программирования были реализованы все требования, поставленные на этапе подготовки ТЗ. Структуру данного приложения было решено сделать в качестве отдельных модулей, что бы повысить эффективность разработки программного продукта.

# 3.4.1 Разработка структуры программного обеспечения и решений по организации и ведению баз данных

Для создания программного продукта используется база данных «SQLite». Выбор типа базы данных «SQLite» обусловлен тем, что платформа Android имеет встроенный инструментарий для управления базой данных sqlite.

Структура базы данных и ее таблицы приведены ниже (таблица 3.1–3.5), так как состав полей таблицы может меняться пользователем, заменяемые объекты будут выглядеть «Расширяемо»:

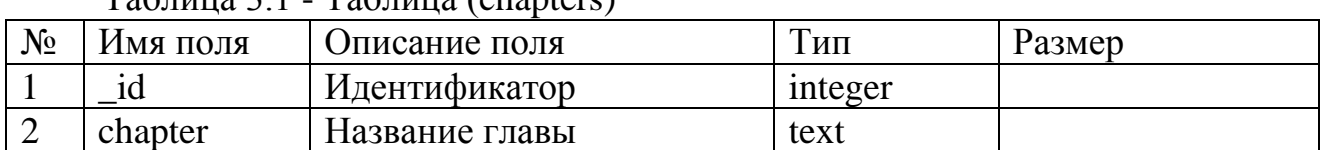

## Таблица 3.1 - Таблица (chapters)

### Таблица 3.2 - Таблица (themes)

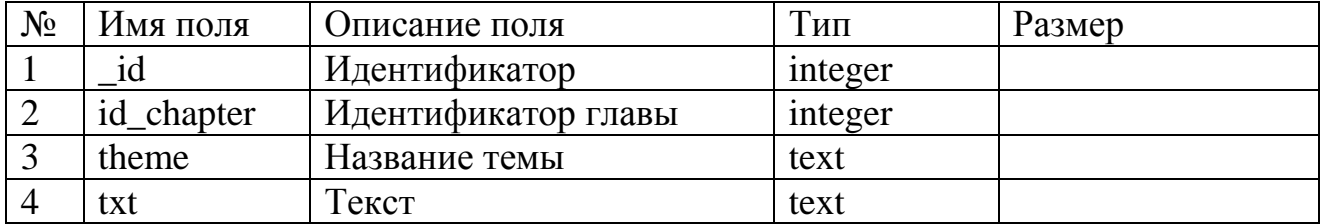

### Таблица 3.3 - Таблица (test)

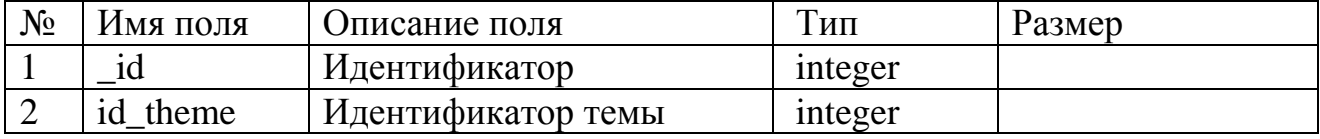

#### Таблица 3.4 - Таблица (test\_answers)

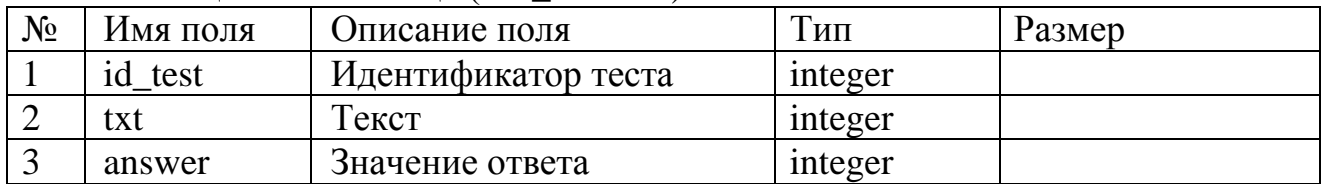

#### Таблица 3.5 - Таблица (test\_users)

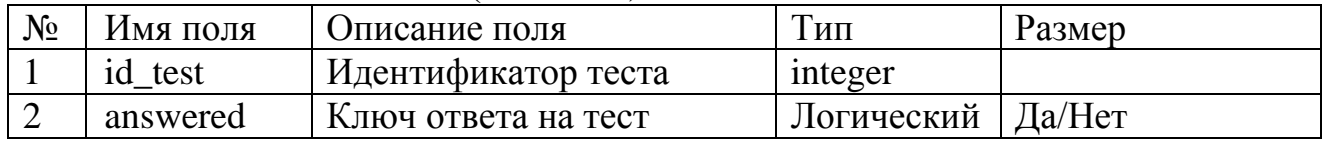

Разработка и описание функциональных частей (модулей/подсистем) программы, включая названия и назначение разработанных процедур.

Процедуры расположенные в MainActivity:

- onCreate (Bundle) (Метод создания Activity)
- $\bullet$ onClick(View v) (Обработчик нажатия)

Процедуры расположенные в CheckActivity:

- selectItem (int position)
- setTitle(CharSequence title) (Устанавливает заголовок)
- $\bullet$  onClick(View v) (Обработчик нажатия)
- onCreate (Bundle) (Метод создания Activity)

Процедуры расположенные в LearnActivity:

selectItem (int position)

• setTitle(CharSequence title) – (Устанавливает заголовок)

 $\bullet$ onClick(View v) - (Обработчик нажатия)

• saveText() – (Сохраняет позицию)

• load Text() –  $(3a$ гружает позицию)

• onCreate (Bundle) – (Метод создания Activity)

Процедуры расположенные в DB:

 $\bullet$ ореп $()$  – (открыть подключение)

 $\bullet$ close() – (закрыть подключение)

 $\bullet$  getTheme(int id) – (вытащить тему)

 $\bullet$  getTextChapter(int id) – (вытащить темы)

 $\bullet$  getTestChapter(int id) – (вытащить тесты)

 $\bullet$  setAnswered(int id, int answer) – (ответ на тест)

Процедуры расположенные в HelpTestActivity:

• onCreate (Bundle) – (Метод создания Activity)

3.5 Этап апробации и тестирования разработанной программы

После запуска приложения была проверена работоспособность всех элементов.

Поочередно были запущены все режимы, с целью выявить ошибки в материале и работоспособности.

Последним этапом тестирования была проверка БД. Были проверены основные функции БД: создание, удаление, импорт и экспорт данных.

Программный продукт состоит из одного файла скомпилированного установочного файла:

- Diploma.apk. - формат архивных исполняемых файлов-приложений для Android. Каждое приложение Android скомпилировано и упаковано в один файл, который включает в себя весь код приложения (.DEX файлы), ресурсы, активы и файл.manifest. Файл приложения может иметь любое имя, но расширение должно быть. АРК

Запуск программы производится через ярлык в меню приложений.

Завершение работы программы производится при нажатии на кнопку «Выход» в приложении или стандартным для всех Android приложений  $c\pi$  0 $c$  0 $\bar{o}$  0 $\bar{o}$  0 $\bar{o}$ 

# 4 ЭКОНОМИЧЕСКАЯ ЧАСТЬ

# 4.1 Расчет трудоемкости программного продукта

Расчет производится с учетом модели СОСОМО II, алгоритм которой направлен на расчет стоимости разработки программного обеспечения. Эта модель использует формулу регрессии с параметрами, выведенными из данных, полученных из множества проектов. Автор данной модели - Барри Боэм, ввел ее в 2005 году. Что бы описать и применить модель СОСОМО II, необходима информация о размере программного обеспечения и его сложности, расчет цены которого производится в экономической части магистерской диссертации. Исходные данные для вычисления это размер и основные характеристики программного продукта.

Что бы рассчитать затраты в человеко-месяцах на разработку ПО нам необходимо использовать формулу 4.1 с учетом определенных объемов и уровней сложности разработки:

$$
3 \text{argat}_{\text{H}} = A^* \left( \text{Pa}^{\text{H}} \right)^* M_e \tag{4.1}
$$

где А – масштабный коэффициент 2,5

В - показатель, отражающий нелинейную зависимость затрат от размера проекта 1,11

РАЗМЕР – размер программы в тысячах строк, 5 тыс. строк,

M<sub>e</sub> – множитель поправки

Используя данные из таблицы 1, вычисляем значение множителя поправки по формуле 4.2:

$$
M_e = \prod_{I=1}^{7} EM_i
$$
 (4.2)

где EM<sub>i</sub> – числовое значение формирователей затрат. Me= $1 \cdot 0.72 \cdot 1 \cdot 1 \cdot 1 \cdot 1.12 \cdot 1=0.80$ Формирование затрат приведено в таблице 4.1.

| таблица т.г - Оценка и числовые значения формирователей затрат |                 |                    |          |  |
|----------------------------------------------------------------|-----------------|--------------------|----------|--|
| Название фактора                                               | Обозначение     | Оценка фактора     | Числовое |  |
| затрат                                                         |                 |                    | значение |  |
| Возможности персонала                                          | EM <sub>1</sub> | Номинальные        |          |  |
| Надежность и                                                   | EM <sub>2</sub> | Низкий             | 0,72     |  |
| сложность продукта                                             |                 |                    |          |  |
| Требуемое повторное                                            | EM <sub>3</sub> | Номинальное, на    |          |  |
| использование                                                  |                 | уровне проекта     |          |  |
| Трудность платформы                                            | EM <sub>4</sub> | Номинальная        |          |  |
| Опытность персонала                                            | EM <sub>5</sub> | Номинальная, 1 год |          |  |
| Средства поддержки                                             | EM <sub>6</sub> | Низкий             | 1,12     |  |
| График                                                         | EM <sub>7</sub> | Номинальный,       | 1        |  |
|                                                                |                 | 100%               |          |  |

Таблина Л 1 - Онаниз и шисловые знанения формирователей затрат

По формуле 1 определяем величину затрат

Затраты=2.5\*51.11\*0,80=11.93 чел-месяц

Распределяем рассчитанные затраты по этапам в соответствии с соотношением, указанным в таблице 6.

| Этапы разработки программного | Распределение | Величина затрат |
|-------------------------------|---------------|-----------------|
| продукта                      | затрат, %     |                 |
|                               |               |                 |
| Анализ и проектирование       | 40%           | 4,7             |
|                               |               |                 |
| Кодирование, тестирование,    | 60%           | 7,15            |
| отладка                       |               |                 |
| Итого                         | 100%          | 11,93           |

Таблица 4.2 - Распределение времени по этапам

Затраты составляют 11.93 чел-месяц.

## 4.2 Расчет численности работников и затрат на основную и дополнительную заработную плату

Каждый этап разработки нуждается в работниках. На этапе аналитики и проектирования необходим аналитик. Требования к работнику: высшее образование, первая или высшая категория. Разряд Единой тарифной сетки, согласно - 14 (тарифный коэффициент 2.55).

Этап кодирования, тестирования и отладки требует программиста. Требуемая квалификация: средне специальное образование. Разряд единой тарифной сетки - 9 (тарифный коэффициент 1.78).

Данный вид работ подразумевает повременную форму оплаты труда. Основой расчета оплаты труда нам послужит Единая тарифная сетка, в которой описаны все действующие профессии и должности по разрядам. Распределение работников в сетке по квалификационно-должностным группам основывается на сложности их труда.

Рассчитаем размер должностного оклада по формуле 4.3:

$$
O\kappa \text{a} \text{a} = M3 \Pi^* K_{\text{rap}} \tag{4.3}
$$

где МЗП – минимальная заработная плата (с 01.01.2014 года = 19996тнг.) Ктар - тарифный коэффициент, устанавливается в соответствии с ЕТС

 $PK$ 

Оклад<sub>аналитика</sub>=19996\*2,55= 50989.8 тенге Оклад<sub>программиста</sub>=19996\*1,78= 35592.88 тенге

Рассчитанный нами оклад - это стоимость одного человеко-месяца, используя данные подсчеты можно рассчитать затраты на основную заработную плату по формуле 4.4:

\n Основная зарплата = Затраты (чел. – мес.)<sup>\*</sup>Оклад (тенге) 
$$
(4.4)
$$
\n

Основная зарплата<sub>зналитика</sub>=6,68\*50989.8=340611.86 тенге

Основная зарплата<sub>программиста</sub> = 4,45\*35592.88 = 158388.32 тенге

заработная плата составляет 10% Дополнительная от основной заработной платы.

Дополнительная зарплата<sub>аналитика</sub>=340611.86\*10%=34061.18 тенге Дополнительная зарплата<sub>программиста</sub>=158388.32 \*10%=15838.83 тенге

| Наименовани  | Трудое | Оклад    | Колич          | Основная  | $\blacksquare$<br>Дополнит | Фонд      |
|--------------|--------|----------|----------------|-----------|----------------------------|-----------|
| е должностей | мкость |          | ество,         | зарплата, | ельная                     | оплаты    |
|              | работ, |          | чел.           | тенге     | зарплата,                  | труда,    |
|              | чел-   |          |                |           | тенге                      | тенге     |
|              | Mec.   |          |                |           |                            |           |
| Аналитик     | 6,68   | 50989.8  |                | 340611.86 | 34061.18                   | 425662.84 |
| Программист  | 4,45   | 35592.88 |                | 158388.32 | 15838.83                   | 209820.03 |
| ИТОГО:       | 11,14  | 86582.68 | $\overline{2}$ | 499000.18 | 49900.01                   | 635482.87 |

Таблина 43 - Расчет фонла оплаты труда

Произведем расчет среднемесячной заработной платы по следующей формуле  $(4.5)$ :

$$
3\Pi_{cp}^{\text{mec}} = \frac{\Phi \text{OT}}{T_{\text{ogm}}} \tag{4.5}
$$

где ФОТ – общий фонд оплаты труда (таблица 4.1)

Товии - общая трудоемкость разработки программы в человеко-месяцах (таблица 5.2)

$$
3\Pi_{\rm cp}^{\rm Mec} = \frac{635482.8}{11,14} = 57045,1
$$

Согласно нашим подсчетам по формуле (4.5) среднемесячная заработная плата составляет 57045,1 тенге.

### 4.3 Расчет стоимости оборудования

Нам необходимо составить перечень оборудования и ПО, которые понадобятся нам для разработки программного обеспечения. Что бы определить затраты на комплектующие для ПК, нам достаточно знать их фактическую стоимость, CYMMY рыночной цены, T.e. транспортнозаготовительных расходов, затрат на установку и монтаж оборудования. Данные по рыночным ценам оборудования и программному обеспечению предоставлены фирмой Unicode по прайс-листу от 04.03.2014.

| Наименование                        | $K$ ол $-$   | Цена за  | <b>Treps rend surpur nu necessarilles</b> over <i>Acoumne</i><br>Транспортно- | Первоначальна |
|-------------------------------------|--------------|----------|-------------------------------------------------------------------------------|---------------|
| оборудования и                      | <b>BO</b>    | единицу, | заготовительные                                                               | я стоимость,  |
| характеристики                      | ШТУК         | тенге    | расходы, тенге                                                                | тенге         |
|                                     |              |          |                                                                               |               |
| Процессор: DualCore<br>E8700;       | $\mathbf{1}$ | 85160    | 4215                                                                          | 89375         |
| Материнская плата:                  |              |          |                                                                               |               |
| Видео                               |              |          |                                                                               |               |
| VGA;Опер.память:<br>2Gb             |              |          |                                                                               |               |
| Накопитель: 500Gb                   |              |          |                                                                               |               |
| Сист. блок и БП: АТХ                |              |          |                                                                               |               |
| mini 400W                           |              |          |                                                                               |               |
| Монитор                             | $\mathbf{1}$ | 25900    | 2435                                                                          | 28335         |
| 19" BenQ E700                       |              |          |                                                                               |               |
| Клавиатура PS/2                     | $\mathbf{1}$ | 1990,00  | 298,5                                                                         | 2288,5        |
| Genius                              |              |          |                                                                               |               |
| Мышь PS/2 Genius                    | $\mathbf{1}$ | 1190,00  | 178,5                                                                         | 1368,5        |
| NetScroll 200                       |              |          |                                                                               |               |
| ИТОГО:                              |              | 114240   | 7127                                                                          | 121367        |
| OC MS Windows XP<br>SP <sub>2</sub> | $\mathbf{1}$ | 10290,00 | 1543,5                                                                        | 11833,5       |
| ИТОГО:                              |              |          |                                                                               | 133560,5      |

Таблина 44 - Перечень затрат на необходимое оборудование

Таким образом, первоначальная стоимость оборудования составила 133560,5 тенге.

### 4.4 Расчёт эксплуатационных расходов

Основываясь на данных о стоимости оборудования мы можем провести расчеты эксплуатационных расходов: амортизационные отчисления, затраты на электроэнергию, а так же прочие расходы на эксплуатацию и содержание оборудования.

Так как разработка ПО использует только компьютер, принимаем величину нормы амортизации  $H_a=40\%$  а для программного обеспечения  $H_a = 15\%$ .

Размер годовых амортизационных отчислений рассчитывается по следующей формуле 4.6:

$$
A_{M}^{roa} = \frac{\Phi_{\text{rep}} * H_{a}}{100}
$$
 (4.6)

где Ам<sup>год</sup> - размер амортизационных отчислений по данному виду оборудования в год

 $\Phi_{\text{ren}}$  – первоначальная стоимость оборудования

H<sub>3</sub> - годовая норма амортизации

Используя формулу 6 высчитываем размер амортизационных отчислений на системный блок и ПО

Системный блок тенге 
$$
Am^{rox} = \frac{121367*40\%}{100} = 48546.8
$$
 тенге

$$
10 A_{\text{M}^{TOA}} = \frac{11833,5*15}{100} = 1775,02 \text{ metre}
$$

Формула 4.7 позволит нам определить фонд рабочего времени за год:

$$
\Phi PB_{\text{o6op}}^{\text{roa}} = (\Phi PB_{\text{kan}} - \Pi PA3H - BbIX)*t_{\text{cm}}*s*(1-a) \tag{4.7}
$$

где ФРВ<sub>кал</sub> – календарный фонд времени (366 дней);

ПРАЗД - количество праздничных дней (11 в год);

ВЫХ - количество выходных дней (при пятидневной рабочей неделе 104 в год);

 $t_{cm}$  – продолжительность рабочего дня (принимается равной 8 часам);

s - количество смен (принимаем односменный график);

а - коэффициент, учитывающий остановки на ремонт и обслуживание (принимается 0,1).

$$
\Phi P B_{\text{o6op}}^{\text{rox}} = (366 - 11 - 104)^*8^*1^*(1 - 0.1) = 1807, 2 \text{ metre.}
$$

Что бы рассчитать фонд рабочего времени оборудования, используемого для создания программного продукта, нам необходимо трудоемкость этапа кодирования, тестирования и отладки, указанную в человеко-месяцах перевести в машино-часы. Рассчитаем по формуле 4.8:

$$
\Phi P B_{\text{o6op}}^{\text{aparr}} = \frac{\Phi P B_{\text{o6op}}^{\text{rog}} \, {}^{\ast} \mathrm{T}_{\text{kog}}}{12} \tag{4.8}
$$

где Т<sub>код</sub> – трудоемкость этапа кодирования, тестирования и отладки (таблица 4.2):

12 - количество месяцев в году.

Такой способ расчета, подразумевающий 2 или более ед. оборудования, устанавливает равенство между ФРВ<sub>обор</sub> и общим фондом рабочего времени всех единиц оборудования данного вида. Если мы хотим определить фонд времени работы одной единицы оборудования, то нам нужно разделить ФРВ<sub>обор</sub> на количество единиц оборудования n<sub>06</sub>.

Следуя формуле 8, получаем

$$
\Phi \text{PB}_{\text{o6op}}^{\text{d}_\text{aRT}} = \frac{1807, 2 \cdot 11, 14}{12} = 1677, 68 \text{ \text{M}^{\text{a}}_\text{a} + 1677, 68 \text{ \text{M}^{\text{a}}}_\text{a}
$$

Рассчитаем амортизационные отчисления, относимые на себестоимость данного программного продукта по формуле 4.9:

$$
3_{\text{am}} = \frac{A_{\text{m}}^{\text{ro}, \text{R}} \Phi \Phi B_{\text{ofo}}^{\text{th}}}{\Phi P B_{\text{ofoop}}^{\text{ro}, \text{R}} \mathbf{n}_{\text{ofo}}} \tag{4.9}
$$

 $3<sub>av</sub>$  pasmep амортизационных отчислений, относимых где на себестоимость разрабатываемого программного продукта

n<sub>06</sub> - количество единиц оборудования

Используя формулу 9, рассчитаем размер амортизационных отчислений, относимых на себестоимость разрабатываемого ПО:

Системный блок 
$$
3_{\text{aw}} = \frac{48546,8*1677,68}{1807,2*1} = 45067,51 \text{ тенге}
$$

Протраммное обеспечение 
$$
3_{\text{aw}} = \frac{1775,02*1677,68}{1807,2*1} = 1647,8
$$
 тенге

Произведем расчеты по расходам на электроэнергию, используя формулу  $4.10:$ 

$$
\mathbf{3}_{\mathbf{m}} = \mathbf{\Phi} \mathbf{P} \mathbf{B}_{\text{o6op}}^{\text{darr}} \mathbf{*} \mathbf{W}_{\text{o6}} \mathbf{*} \mathbf{I}_{\mathbf{m}} \tag{4.10}
$$

где W<sub>06</sub> - мощность единицы оборудования;

Ц<sup>3H</sup> - цена электроэнергии (принимается равной 8,07 тенге)

Из формулы 4.10 затраты на электроэнергию для системного блока составят:

$$
3_{31} = 1677,68*0,4*8,07 = 5415,55
$$

Из формулы 10 затраты на электроэнергию для монитора составят:

 $B_{3n} = 1677,68*0,08*8,07 = 1083,11$  тенге

Прочие расходы на содержание и эксплуатацию оборудования содержат в себе оплату расходов на сервис, оказываемый сторонними организациями. Принимаются в размере 10% от суммы основной и дополнительной заработной платы (фонда оплаты труда).

Результаты расчетов приведены в таблице 4.5.

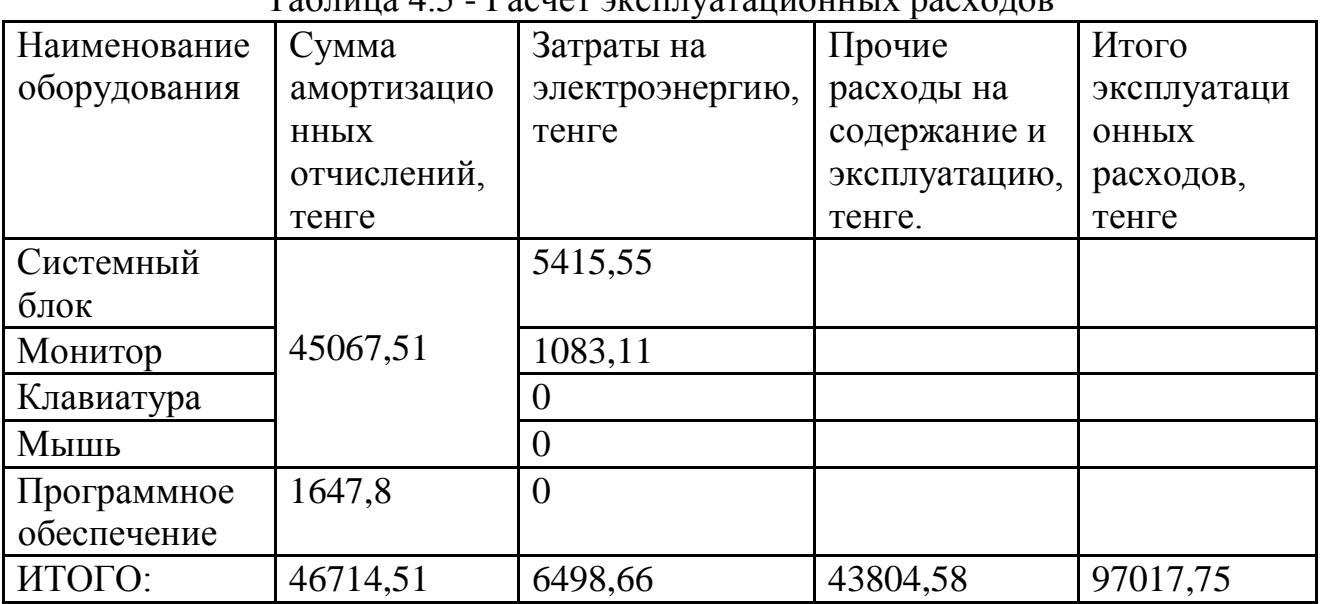

# Таблица 4.5 - Расчет эксплуатационных расходов

4.5 Составление сметы затрат на разработку программного обеспечения

Смета затрат это график плановых затрат предприятия на выполнение работ в денежном выражении

Производственная себестоимость – затраты, относящиеся к выполнению данного вида работ. Полная себестоимость – это сумма производственной себестоимости, административных и управленческих расходов, а так же расходов на реализацию продукции.

Расходы на комплектующие подразумевают приобретение CD, что составляет 70 тенге.

Размер отчислений от заработной платы (социальный налог) составляет 10% от ФТО.

Налог аналитика составляет:  $H = 425662,84*11\% = 46822,91$  тенге

Налог программиста составляет:  $H = 209820.03*11% = 23080.20$  тенге Общая сумма отчислений равна 69903,11

Результаты расчетов статей затрат отражены в таблице 4.6.

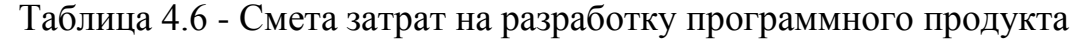

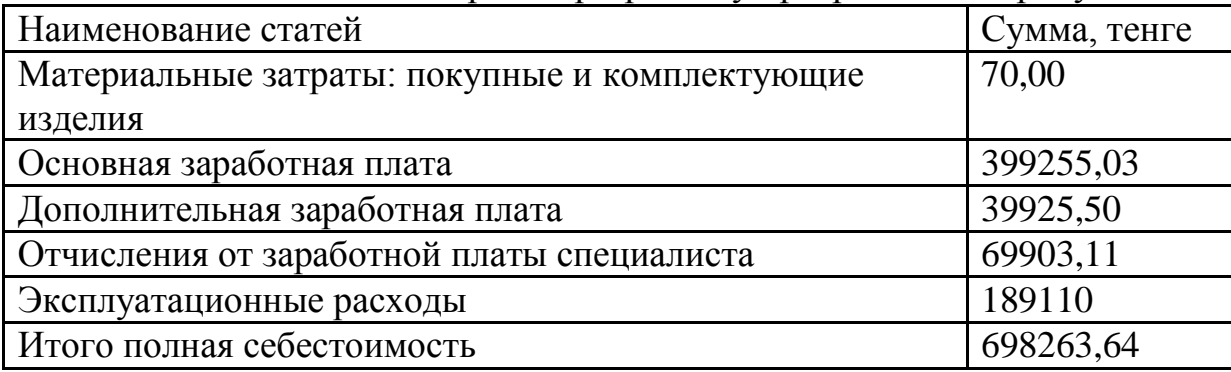

Полная себестоимость равна 698263,64 тенге.

### 4.6 Расчет отпускной цены

Что бы рассчитать отпускную цену готового продукта мы используем метод ценообразования «издержки + прибыль», на основании расчета себестоимости программного продукта. Сначала мы определим размер прибыли предприятия и расчетную (договорную) цену программного продукта. Расчетная цена предприятия – это доход от реализации программного продукта  $(\prod_{\text{PEA}\Pi}).$ 

Расчетная цена предприятия рассчитывается по формуле 4.11:

$$
\mathbf{L}_{\mathbf{p}.\mathbf{n}} = \mathbf{C}_{\text{non}} + \mathbf{\Pi}_{\mathbf{p}} \tag{4.11}
$$

 $\Pi_{P}$  – прибыль предприятия;

Сполн – полная себестоимость разработки (таблица 4.7). Прибыль предприятия рассчитывается по формуле 4.12:

$$
\Pi_{\rm p} = \frac{C_{\rm nom} * R}{100} \tag{4.12}
$$

R – рентабельность принимается на среднеотраслевом уровне, равной 20%

 $\Pi_{\rm p} = \frac{698263,64*20\%}{100} = 13965,2$  тенге<br> $\Pi_{\rm pn} = 698263,64+13965,2 = 712228,84$  $I_{\text{net}}$  = 698263, 64 + 13965, 2 = 712228, 84 тенге

Отпускная цена предприятия – цена, по которой потребитель приобретает готовый продукт. Она отличается от расчетной цены на величину подлежащего к уплате НДС.

Формула отпускной цены предприятия 4.13:

$$
H_{\text{orn}} = H_{p.n.} + H\text{AIC}
$$
\n(4.13)

НДС – налог на добавленную стоимость, ставка налога равна 12% от суммы добавленной стоимости;

$$
HAC = \frac{H_{p,n} * 12\%}{100}
$$
 (4.14)

$$
H \cancel{AC} = \frac{712228,84*12\%}{100} = 85467,46 \text{ metre}
$$

 $100$ <br> $\rm H_{\rm o\!} = 712228,84 + 85467,46 = 797696$  тенге

### 4.7 Расчет технико–экономических показателей

Рентабельность – один из основных стоимостных качественных показателей эффективности производства на предприятии, объединении, отрасли в целом, характеризующий уровень отдачи затрат и степень использования средств в процессе производства и реализации продукции.

Рентабельность продукции – отношение прибыли от реализации продукции к ее полной себестоимости.

Рентабельность продукции рассчитывается по следующей формуле 4.15:

$$
R_{B\text{.np.}} = \frac{B\Pi p}{C_{\text{nom}}} * 100\%
$$
 (4.15)

 $R_{B, np.} = \frac{85636, 9}{513827, 43} *100\% = 16,7\%$ 

С полн –полная себестоимость разработки ПО;

ВПр – прибыль от реализации программного продукта.

Валовая прибыль предприятия находится по следующей формуле 4.16:

$$
B\Pi p = \mathcal{L}_{\text{pear}} - C_{\text{nom}}
$$
 (4.16)

Где Дреал – доход от реализации продукции (расчетная цена предприятия)

ВПр =837917–698263,64=139653 тенге

Рентабельность продукции – отношение прибыли от реализации продукции к ее полной себестоимости.

Рентабельность продукции рассчитывается по следующей формуле 4.16:

$$
R_{\text{BIIp}} = \frac{\text{BIIp}}{C_{\text{nom}}} * 100\%
$$
\n(4.16)

С полн –полная себестоимость разработки ПО; ВПр – прибыль от реализации программного продукта.  $R_{\text{BITp}} = \frac{139653}{698263,64} *100\% = 20\%$ 

Производительность труда – продуктивность производственной деятельности людей; измеряется количеством продукции произведенной работником в сфере материального производства за единицу рабочего времени. Рассчитывается по следующей формуле 4.17:

$$
\Pi_{\rm T}^{\rm har} = \frac{\text{Pa3Mep}}{T_{\rm o6m}} \tag{4.17}
$$

РАЗМЕР – размер программного обеспечения, выражается в тысячах LOK (Lines Of Code);

Т общ– трудоемкость разработки программного продукта, в человеко– месяцах.

$$
\Pi_{\rm T}^{\rm \text{\tiny HAT}} = \frac{\text{Pa3Mep}}{T_{\rm \text{\tiny{O6III}}}} = \frac{5}{11,93} = 0,41 \text{ qH} / \text{ Mecr}
$$

Также рассчитывается производительность труда в денежных измерителях на одного работающего в год:

$$
\Pi_{\rm T}^{\rm A} = \frac{\mu_{\rm{pear}}}{T_{\rm{off}}} = \frac{837917}{11,93} = 70236,12
$$

Все технико–экономические показатели оформлены в виде таблице 4.7.

| Наименование показателя             | Значение |  |  |  |
|-------------------------------------|----------|--|--|--|
| Рентабельность продукции валовая    | 20%      |  |  |  |
| Валовая прибыль предприятия         | 139653   |  |  |  |
| Трудоемкость (чел\месяц)            | 0.41     |  |  |  |
| Трудоемкость в денежных измерителях | 70236,12 |  |  |  |
| Полная себестоимость                | 698263,6 |  |  |  |
| Отпускная цена                      | 927634   |  |  |  |

Таблица 4.7 - Технико–экономические показатели ПО

Рассчитаем срок окупаемости капитальных затрат по формуле 4.18:

где  $T_{\text{ok}}$  – срок окупаемости, год;

 $\Pi_{\tau}^{\text{gen}}$  – годовой ожидаемый эффект, тыс. тенге.

$$
T_{\text{ok}} = \frac{C_{\text{nom}}}{\text{B}\Pi p} \tag{4.18}
$$

 $T_{\text{ok}} = \frac{698264}{139653} = 5$ (месяцев)

Время окупаемости программного продукта - 5 месяцев.

Сравним цены на услуги фирм-разработчиков, цена которых начинается с 4000 евро.

Цены взяты с сайтов разработчиков: <http://moslight.com/> - евро

При курсе ~ 250 тенге за евро рассчитываем цену в тенге:

Цена в тенге: 4000 \* 250 = 1000000 тенге

Для сравнения разделим цену moslight.com на отпускную цену нашего продукта.

 $\frac{1000000}{000000} = 1,07$ 927694  $=$ 

В итоге сравнения получается, что наш реализуемый электронный учебник для Android выходит дешевле в 1.07 раз.

В наше время электронных технологий, дистанционное обучение приобретает огромную популярность среди учебных заведений. Развитие информационных технологий подстегнуло огромный спрос на дистанционное обучение. Если раньше такое было немыслимо-то теперь любой желающий имеет возможность, не выходя из дома получить диплом по любой Педагогами возлагаются специальности. надежды на компьютерные технологии, как на средство способное повысить качество обучения в массовых масштабах. Создание электронных учебников, проведение тестирования и трансляции видео в прямом эфире напрямую из аудитории, все это доступно любому педагогу уже сегодня. В системах дистанционного обучения используются все виды информационных технологий, но преимущественно информационные технологии. средствами которых являются новые компьютеры, мобильные устройства, компьютерные сети, мультимедиа системы и т.д.

В тоже время большую популярность обрели мобильные устройства, которые существенно облегчают жизнь современного человека. Но, к сожалению, данный вид устройств в данный момент не используется как платформа для дистанционного обучения. Из-за огромного количества игр для мобильных устройств, многие ученики используют их для развлечения, что негативно сказывается на успеваемости. Но такую любовь к играм можно обернуть в пользу учебы с помощью использования игровой формы обучения.

Игровое обучение имеет глубокие исторические корни. Известно насколько многогранна. она обучает. развивает. воспитывает. игра социализирует, развлекает и дает отдых. Сам по себе любой игровой процесс в какой-то степени не произвольно запускает процесс обучения. Начиная игру человек, может даже не понимать ее принцип, но со временем он приобретает некоторый опыт, который он использует для достижений лучших результатов в игре. Соревновательный характер позволяет человеку улучшать свои навыки не только в самой игре, но и в реальном мире, полученный опыт в играх можно легко проецировать на жизненные ситуации и таким образом легче преодолевать трудности в реальном мире. Сосредоточенность, внимание к деталям и ловкость это лишь малый перечень навыков, которые развивают игры.

Электронный учебник, основанный на игровой метолике в виде приложения для смартфона или планшета это отличная возможность заинтересовать ребенка в обучении, предоставив ему возможность подойти к процессу обучения в игровой форме, ведь куда интереснее изучать школьный материал с увлекательными заданиями и занимательными примерами.

 $3a$ существования СДО получили время своего огромное распространение, в некоторых странах такая форма обучения является официальной. А тот факт, что в некоторых случаях диплом полученный таким способом ценится гораздо больше, чем традиционный говорит о том, что

55

дистанционное обучение в наше время очень перспективное направление, которое со временем имеет все шансы стать основной формой обучения.

В ходе исследования было обнаружено то, что производителями СДО не развивается направление использования игровой формы обучения. В то время как оно в наше время имеет все шансы на существование. А также мало внимания уделяется использованию СДО на мобильных устройствах, в то время как такой тип устройств есть у каждого обучающегося.

В ходе разработки мобильного приложения было обнаружено то, что любой преподаватель может перенести свой учебный материал в игровую форму, которая в последующем будет реализована в мобильном приложении полностью соответствующем требованиям преподавателя. Именно поэтому создание электронных учебников для мобильных устройств с использованием игровой формы обучения является перспективным направлением, которое может повысить качество обучения и заинтересованность учеников в предмете.

# СПИСОК ИСПОЛЬЗОВАННОЙ ЛИТЕРАТУРЫ

1. Сатия Коматинени, Дэйв Маклин, Android 4 для профессионалов. Создание приложений для планшетных компьютеров и смартфонов, Вильямс 2012 г.

2. Донн Ф., Android: разработка приложений для чайников, Вильямс 2012 г.

3. Голощапов Алексей Леонидович, Android. Создание приложений для смартфонов и планшетных ПК. Наиболее полное руководство, БХВ-Петербург 2013 г.

4. Голощапов Алексей Леонидович, Google Android: программирование для мобильных устройств. 2-е изд., БХВ-Петербург 2012 г.

5. Машнин Тимур Сергеевич, Eclipse: разработка RCP-, Web-, Ajax- и Android-приложений на Java, БХВ-Петербург 2013 г.

6. Колисниченко Денис Николаевич, Самоучитель программирования для Android, БХВ-Петербург 2012 г.

7. Голощапов Алексей Леонидович, Google Android: системные компоненты и сетевые коммуникации, БХВ-Петербург 2012 г.

8. Билл Филлипс, Брайан Харди, Программирование под Android. Для профессионалов, Питер 2013 г.

9. Лорен Дэрси, Android за 24 часа. Программирование приложений под операционную систему Google, Рид Групп 2011 г.

10.Медникс З., Дорнин Л., Мик Б., Накамура М., Программирование под Android, Питер 2013 г.

11.Колисниченко Д.Н., Программирование для Android. Самоучитель, БХВ-Петербург 2011 г.

12.Хабибуллин Ильдар Шаукатович, Java, БХВ-Петербург 2012 г.

13.Герберт Шилдт, Java. Полное руководство, Вильямс 2012 г.

14.Герберт Шилдт, Java. Руководство для начинающих, Вильямс 2012 г.

15.Бенджамин Эванс, Мартин Вербург, Java. Новое поколение разработки, Питер 2013 г.

16.Кей С. Хорстманн, Г. Корнелл Java. Библиотека профессионала. Том 2. Расширенные средства программирования. 9-е издание, Вильямс 2013 г.

17.Кей С. Хорстманн, Г. Корнелл Java. Библиотека профессионала. Том 1. Основы. 9-е издание, Вильямс 2013 г.

18.http://developer.android.com/

19[.http://startandroid.ru/ru/](http://startandroid.ru/ru/)

20[.http://scienceproblems.ru/images/PDF/2016/1/VNO-1-13.pdf](http://scienceproblems.ru/images/PDF/2016/1/VNO-1-13.pdf) стр.71